#### **Functions**

Let  $f: X \to Y$  be a function. Recall, the image of f is  $f(X) = \{y \in Y \mid f(x) = y \text{ for some } x \in X\}.$ Further,  $f$  is...

• injective if at most one  $x \in X$  maps to each  $y \in Y$ , i.e.

if 
$$
f(x_1) = f(x_2)
$$
 then  $x_1 = x_2$ .  
\nEx.  $f : \mathbb{R}_{>0} \to \mathbb{R}$  defined by  $x \mapsto x^2$ .  
\nNon-ex.  $f : \mathbb{R} \to \mathbb{R}$  defined by  $x \mapsto x^2$ .

• surjective if every  $y \in Y$  gets mapped to, i.e.

for all  $y \in Y$ , there exists  $x \in X$  such that  $f(x) = y$ . Ex.  $f : \mathbb{R} \to \mathbb{R}_{\geqslant 0}$  defined by  $x \mapsto x^2$ . Non-ex.  $f : \mathbb{R} \to \mathbb{R}$  defined by  $x \mapsto x^2$ .

• bijective if it's both injective and surjective.

Ex.  $f: \mathbb{R}_{\geqslant 0} \to \mathbb{R}_{\geqslant 0}$  defined by  $x \mapsto x^2$ . Non-ex.  $f : \mathbb{R} \to \mathbb{R}$  defined by  $x \mapsto x^2$ .

Injective, not surjective:

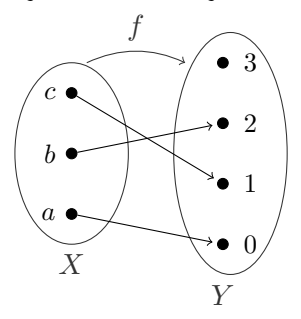

Surjective, not injective:

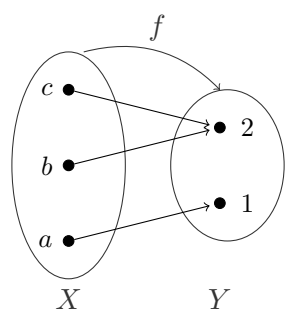

Injective, not surjective:

Surjective, not injective:

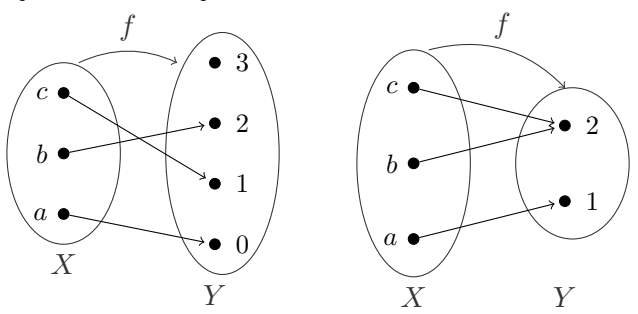

To show  $f: X \rightarrow Y$  is injective: Start: Suppose  $f(x_1) = f(x_2)$ ... Goal: Show  $x_1 = x_2$ . To show  $f : X \rightarrow Y$  is surjective: Start: Let  $y \in Y$ ... Goal: Find  $x \in X$  such that  $f(x) = y$ . For a function  $f: X \to Y$ , and an element  $y \in Y$ , let

f

$$
f^{-1}(y) = \{ x \in X \mid f(x) = y \} \subset X,
$$

called the inverse image or preimage of  $y$ . Note that this is abusing notation: we write  $f^{-1}$  whether or not  $f$  is invertible; and  $f^{-1}(y)$ is a set, not an element.

For a function  $f : X \to Y$ , and an element  $y \in Y$ , let

$$
f^{-1}(y) = \{ x \in X \mid f(x) = y \} \subset X,
$$

called the inverse image or preimage of  $y$ . Note that this is abusing notation: we write  $f^{-1}$  whether or not  $f$  is invertible; and  $f^{-1}(y)$ is a set, not an element.

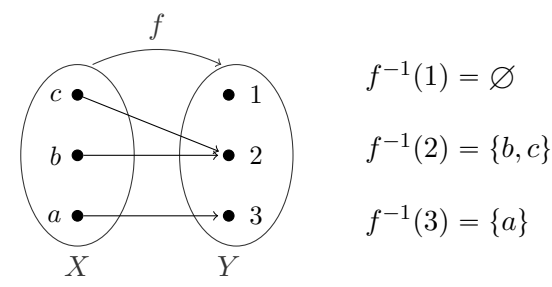

For a function  $f: X \to Y$ , and an element  $y \in Y$ , let

$$
f^{-1}(y) = \{ x \in X \mid f(x) = y \} \subset X,
$$

called the inverse image or preimage of  $y$ . Note that this is abusing notation: we write  $f^{-1}$  whether or not  $f$  is invertible; and  $f^{-1}(y)$ is a set, not an element.

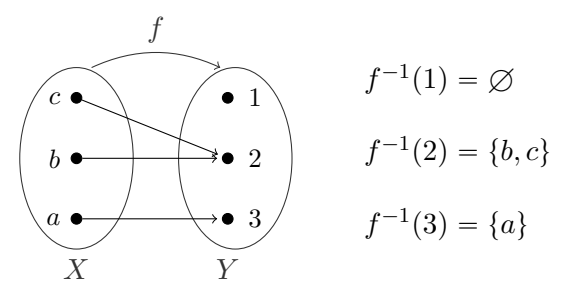

We say  $f$  is invertible if for all  $y\in Y$ ,  $f^{-1}(y)$  has exactly one element (no more, no fewer).

For a function  $f: X \to Y$ , and an element  $y \in Y$ . let

$$
f^{-1}(y) = \{ x \in X \mid f(x) = y \} \subset X,
$$

called the inverse image or preimage of  $y$ . Note that this is abusing notation: we write  $f^{-1}$  whether or not  $f$  is invertible; and  $f^{-1}(y)$ is a set, not an element.

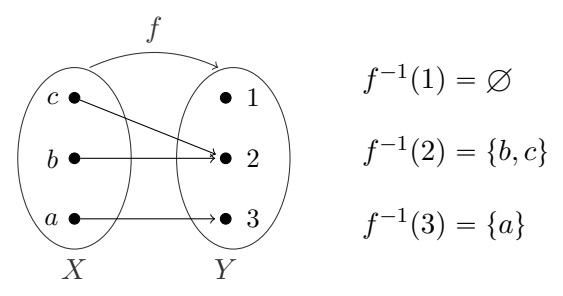

We say  $f$  is invertible if for all  $y\in Y$ ,  $f^{-1}(y)$  has exactly one element (no more, no fewer).

Thm. For nonempty sets X and Y, a function  $f: X \to Y$  is invertible if and only if it is bijective.

We say  $f$  is invertible if for all  $y\in Y$ ,  $f^{-1}(y)$  has exactly one element (no more, no fewer).

Thm. For nonempty sets X and Y, a function  $f: X \to Y$  is invertible if and only if it is bijective.

#### Proof.

Suppose f is bijective. Since f is surjective, for all  $y \in Y$ , we have  $|f^{-1}(y)|\geqslant 1.$  And since  $f$  is injective, for any  $x_1,x_2\in f^{-1}(y)$ , we have  $x_1=x_2.$  So  $|f^{-1}(y)|\leqslant 1.$  Therefore, for all  $y\in Y,$  we have  $|f^{-1}(y)| = 1$ , so that  $f$  is invertible.

We say  $f$  is invertible if for all  $y\in Y$ ,  $f^{-1}(y)$  has exactly one element (no more, no fewer).

Thm. For nonempty sets X and Y, a function  $f: X \to Y$  is invertible if and only if it is bijective.

#### Proof.

Suppose f is bijective. Since f is surjective, for all  $y \in Y$ , we have  $|f^{-1}(y)|\geqslant 1.$  And since  $f$  is injective, for any  $x_1,x_2\in f^{-1}(y)$ , we have  $x_1=x_2.$  So  $|f^{-1}(y)|\leqslant 1.$  Therefore, for all  $y\in Y,$  we have  $|f^{-1}(y)| = 1$ , so that  $f$  is invertible.

Now suppose f is invertible. Thus for all  $y \in Y$ , we have  $|f^{-1}(y)| = 1$ . Therefore, for all  $y \in Y$ ,  $f(y) \neq \varnothing$ , so that  $f$  is surjective. And for all  $y\in Y$ , since  $f^{-1}(y)$  has exactly one element, it has at most one element. So  $f$  is injective. Therefore,  $f$  is bijective.

Two sets  $A$  and  $B$  have the same size, or cardinality, if there is a bijection  $f : A \rightarrow B$ .

Two sets A and B have the same size, or cardinality, if there is a bijection  $f : A \rightarrow B$ .

Example: We know that set  $\{a, b, c\}$  has 3 elements because we can count them:

> $1 : a$  $2: b$  $3: c$

Two sets A and B have the same size, or cardinality, if there is a bijection  $f : A \rightarrow B$ .

Example: We know that set  $\{a, b, c\}$  has 3 elements because we can count them:

> $1 : a$  $2: b$  $3 : c$

But this is essentially the same as the bijection

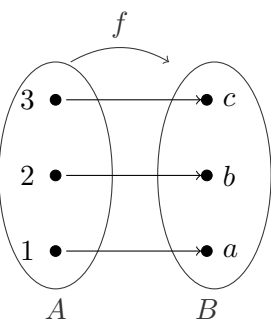

#### Definition:

Two sets  $A$  and  $B$  have the same size, or same cardinality, if and only if there is a bijection  $f : A \rightarrow B$ .

(This allows us to measure the relative sizes of sets, even if they happen to be infinite!)

#### Definition:

Two sets  $A$  and  $B$  have the same size, or same cardinality, if and only if there is a bijection  $f : A \rightarrow B$ .

(This allows us to measure the relative sizes of sets, even if they happen to be infinite!)

Example: The sets  $\mathbb{Z}_{\geq 0}$  and  $\mathbb{Z}_{>0}$  have the same cardinality since

$$
f: \mathbb{Z}_{>0} \rightarrow \mathbb{Z}_{\geqslant 0}
$$

$$
x \mapsto x - 1
$$

is a bijective map.

A set is countable if it is either finite or the same cardinality as the natural numbers ( $\mathbb{N} = \mathbb{Z}_{>0}$ ). If a set A is not finite but is countable, we say A is "countably infinite" and write  $|A| = \aleph_0$ (pronounced "aleph naught" or "aleph null").

A set is countable if it is either finite or the same cardinality as the natural numbers  $(N = \mathbb{Z}_{>0})$ . If a set A is not finite but is countable, we say A is "countably infinite" and write  $|A| = \aleph_0$ (pronounced "aleph naught" or "aleph null"). To show that  $|A| = \aleph_0$ : show A is not finite, and give a bijection  $f : \mathbb{Z}_{\geq 0} \to A$ . Examples:

1.  $\mathbb{Z}_{>0}$  is countably infinite

A set is countable if it is either finite or the same cardinality as the natural numbers ( $\mathbb{N} = \mathbb{Z}_{>0}$ ). If a set A is not finite but is countable, we say A is "countably infinite" and write  $|A| = \aleph_0$ (pronounced "aleph naught" or "aleph null"). To show that  $|A| = \aleph_0$ : show A is not finite, and give a bijection  $f : \mathbb{Z}_{\geq 0} \to A$ . Examples:

1.  $\mathbb{Z}_{>0}$  is countably infinite:

It is not finite, and  $f : \mathbb{Z}_{>0} \to \mathbb{Z}_{>0}$  by  $x \mapsto x$  is a bijection.

- 1.  $\mathbb{Z}_{>0}$  is countably infinite: It is not finite, and  $f : \mathbb{Z}_{>0} \to \mathbb{Z}_{>0}$  by  $x \mapsto x$  is a bijection.
- 2.  $\mathbb{Z}_{\geq 0}$  is countably infinite

A set is countable if it is either finite or the same cardinality as the natural numbers ( $\mathbb{N} = \mathbb{Z}_{>0}$ ). If a set A is not finite but is countable, we say A is "countably infinite" and write  $|A| = \aleph_0$ (pronounced "aleph naught" or "aleph null"). To show that  $|A| = \aleph_0$ : show A is not finite, and give a bijection  $f : \mathbb{Z}_{\geq 0} \to A$ . Examples:

1.  $\mathbb{Z}_{>0}$  is countably infinite: It is not finite, and  $f : \mathbb{Z}_{>0} \to \mathbb{Z}_{>0}$  by  $x \mapsto x$  is a bijection. 2.  $\mathbb{Z}_{\geq 0}$  is countably infinite:

It is not finite, and  $f : \mathbb{Z}_{>0} \to \mathbb{Z}_{\geq 0}$  by  $x \mapsto x-1$  is a bijection.

- 1.  $\mathbb{Z}_{>0}$  is countably infinite: It is not finite, and  $f : \mathbb{Z}_{>0} \to \mathbb{Z}_{>0}$  by  $x \mapsto x$  is a bijection. 2.  $\mathbb{Z}_{\geq 0}$  is countably infinite: It is not finite, and  $f : \mathbb{Z}_{>0} \to \mathbb{Z}_{\geq 0}$  by  $x \mapsto x-1$  is a bijection.
- 3.  $\mathbb Z$  is countably infinite

A set is countable if it is either finite or the same cardinality as the natural numbers ( $\mathbb{N} = \mathbb{Z}_{>0}$ ). If a set A is not finite but is countable, we say A is "countably infinite" and write  $|A| = \aleph_0$ (pronounced "aleph naught" or "aleph null"). To show that  $|A| = \aleph_0$ : show A is not finite, and give a bijection  $f : \mathbb{Z}_{\geq 0} \to A$ . Examples:

- 1.  $\mathbb{Z}_{>0}$  is countably infinite: It is not finite, and  $f : \mathbb{Z}_{>0} \to \mathbb{Z}_{>0}$  by  $x \mapsto x$  is a bijection. 2.  $\mathbb{Z}_{\geq 0}$  is countably infinite: It is not finite, and  $f : \mathbb{Z}_{>0} \to \mathbb{Z}_{\geq 0}$  by  $x \mapsto x-1$  is a bijection.
- 3.  $\mathbb Z$  is countably infinite:

 $\mathbb{Z}_{\geq 0}$ :

$$
\mathbb{Z}: \cdots \quad -4 \quad -3 \quad -2 \quad -1 \quad 0 \quad 1 \quad 2 \quad 3 \quad 4 \quad \cdots
$$

- 1.  $\mathbb{Z}_{>0}$  is countably infinite: It is not finite, and  $f : \mathbb{Z}_{>0} \to \mathbb{Z}_{>0}$  by  $x \mapsto x$  is a bijection. 2.  $\mathbb{Z}_{\geq 0}$  is countably infinite: It is not finite, and  $f : \mathbb{Z}_{>0} \to \mathbb{Z}_{\geq 0}$  by  $x \mapsto x-1$  is a bijection.
- 3.  $\mathbb Z$  is countably infinite:

$$
\mathbb{Z}_{>0}
$$
:  

$$
\mathbb{Z}_{\cdot} \cdots -4 \quad -3 \quad -2 \quad -1 \quad 0 \quad 1 \quad 2 \quad 3 \quad 4 \quad \cdots
$$

- 1.  $\mathbb{Z}_{>0}$  is countably infinite: It is not finite, and  $f : \mathbb{Z}_{>0} \to \mathbb{Z}_{>0}$  by  $x \mapsto x$  is a bijection. 2.  $\mathbb{Z}_{\geq 0}$  is countably infinite: It is not finite, and  $f : \mathbb{Z}_{>0} \to \mathbb{Z}_{\geq 0}$  by  $x \mapsto x-1$  is a bijection.
- 3.  $\mathbb Z$  is countably infinite:

$$
\mathbb{Z}_{>0}
$$
:  

$$
\mathbb{Z}_{\cdot} \cdots -4 \quad -3 \quad -2 \quad -1 \quad 0 \quad 1 \quad 2 \quad 3 \quad 4 \quad \cdots
$$

- 1.  $\mathbb{Z}_{>0}$  is countably infinite: It is not finite, and  $f : \mathbb{Z}_{>0} \to \mathbb{Z}_{>0}$  by  $x \mapsto x$  is a bijection. 2.  $\mathbb{Z}_{\geq 0}$  is countably infinite: It is not finite, and  $f : \mathbb{Z}_{>0} \to \mathbb{Z}_{\geq 0}$  by  $x \mapsto x-1$  is a bijection.
- 3.  $\mathbb Z$  is countably infinite:

$$
\mathbb{Z}_{>0}
$$
:  
\n
$$
\mathbb{Z}_{\cdot} \cdots -4 \quad -3 \quad -2 \quad -1 \quad 0 \quad 1 \quad 2 \quad 3 \quad 4 \quad \cdots
$$

- 1.  $\mathbb{Z}_{>0}$  is countably infinite: It is not finite, and  $f : \mathbb{Z}_{>0} \to \mathbb{Z}_{>0}$  by  $x \mapsto x$  is a bijection. 2.  $\mathbb{Z}_{\geq 0}$  is countably infinite: It is not finite, and  $f : \mathbb{Z}_{>0} \to \mathbb{Z}_{\geq 0}$  by  $x \mapsto x-1$  is a bijection.
- 3.  $\mathbb Z$  is countably infinite:

$$
\mathbb{Z}_{>0}
$$
:  

$$
\mathbb{Z}_{\cdot} \cdots -4 \quad -3 \quad -2 \quad -1 \quad 0 \quad 1 \quad 2 \quad 3 \quad 4
$$
  

$$
\mathbb{Z}_{\cdot} \cdots -4 \quad -3 \quad -2 \quad -1 \quad 0 \quad 1 \quad 2 \quad 3 \quad 4 \quad \cdots
$$

- 1.  $\mathbb{Z}_{>0}$  is countably infinite: It is not finite, and  $f : \mathbb{Z}_{>0} \to \mathbb{Z}_{>0}$  by  $x \mapsto x$  is a bijection. 2.  $\mathbb{Z}_{\geq 0}$  is countably infinite: It is not finite, and  $f : \mathbb{Z}_{>0} \to \mathbb{Z}_{\geq 0}$  by  $x \mapsto x-1$  is a bijection.
- 3.  $\mathbb Z$  is countably infinite:

$$
\mathbb{Z}_{>0}
$$
:  
\n
$$
\begin{array}{ccccccccc}\n & & & & 5 & & 3 & & 1 & & 2 & & 4 \\
& & & & \uparrow & & \uparrow & & \uparrow & & \uparrow & & \uparrow \\
& & & & \mathbb{Z}_{\cdot} & \cdots & -4 & & -3 & & -2 & & -1 & & 0 & & 1 & & 2 & & 3 & & 4 & \cdots\n\end{array}
$$

- 1.  $\mathbb{Z}_{>0}$  is countably infinite: It is not finite, and  $f : \mathbb{Z}_{>0} \to \mathbb{Z}_{>0}$  by  $x \mapsto x$  is a bijection. 2.  $\mathbb{Z}_{\geq 0}$  is countably infinite: It is not finite, and  $f : \mathbb{Z}_{>0} \to \mathbb{Z}_{\geq 0}$  by  $x \mapsto x-1$  is a bijection.
- 3.  $\mathbb Z$  is countably infinite:

Z: ¨ ¨ ¨ ´4 ´3 ´2 ´1 0 1 2 3 4 ¨ ¨ ¨ Zą0: 5 3 1 2 4 6

- 1.  $\mathbb{Z}_{>0}$  is countably infinite: It is not finite, and  $f : \mathbb{Z}_{>0} \to \mathbb{Z}_{>0}$  by  $x \mapsto x$  is a bijection. 2.  $\mathbb{Z}_{\geq 0}$  is countably infinite: It is not finite, and  $f : \mathbb{Z}_{>0} \to \mathbb{Z}_{\geq 0}$  by  $x \mapsto x-1$  is a bijection.
- 3.  $\mathbb Z$  is countably infinite:

$$
\mathbb{Z}_{>0}
$$
:  
\n
$$
\begin{array}{ccccccccc}\n & & 7 & & 5 & & 3 & & 1 & & 2 & & 4 & & 6 \\
& & \downarrow & & \downarrow & & \downarrow & & \downarrow & & \downarrow & & \downarrow & & \downarrow \\
& & \mathbb{Z}_{\cdot} & \cdots & -4 & & -3 & & -2 & & -1 & & 0 & & 1 & & 2 & & 3 & & 4 & \cdots\n\end{array}
$$

- 1.  $\mathbb{Z}_{>0}$  is countably infinite: It is not finite, and  $f : \mathbb{Z}_{>0} \to \mathbb{Z}_{>0}$  by  $x \mapsto x$  is a bijection. 2.  $\mathbb{Z}_{\geq 0}$  is countably infinite: It is not finite, and  $f : \mathbb{Z}_{>0} \to \mathbb{Z}_{\geq 0}$  by  $x \mapsto x-1$  is a bijection.
- 3.  $\mathbb Z$  is countably infinite:

Z: ¨ ¨ ¨ ´4 ´3 ´2 ´1 0 1 2 3 4 ¨ ¨ ¨ Zą0: 7 5 3 1 2 4 6 8

- 1.  $\mathbb{Z}_{>0}$  is countably infinite: It is not finite, and  $f : \mathbb{Z}_{>0} \to \mathbb{Z}_{>0}$  by  $x \mapsto x$  is a bijection. 2.  $\mathbb{Z}_{\geq 0}$  is countably infinite: It is not finite, and  $f : \mathbb{Z}_{>0} \to \mathbb{Z}_{\geq 0}$  by  $x \mapsto x-1$  is a bijection.
- 3.  $\mathbb Z$  is countably infinite:

Z: ¨ ¨ ¨ ´4 ´3 ´2 ´1 0 1 2 3 4 ¨ ¨ ¨ Zą0: 9 7 5 3 1 2 4 6 8

- 1.  $\mathbb{Z}_{>0}$  is countably infinite: It is not finite, and  $f : \mathbb{Z}_{>0} \to \mathbb{Z}_{>0}$  by  $x \mapsto x$  is a bijection. 2.  $\mathbb{Z}_{\geq 0}$  is countably infinite: It is not finite, and  $f : \mathbb{Z}_{>0} \to \mathbb{Z}_{\geq 0}$  by  $x \mapsto x-1$  is a bijection.
- 3.  $\mathbb Z$  is countably infinite:

Z: ¨ ¨ ¨ ´4 ´3 ´2 ´1 0 1 2 3 4 ¨ ¨ ¨ Zą0: ¨ ¨ ¨ 9 7 5 3 1 2 4 6 8 ¨ ¨ ¨

A set is countable if it is either finite or the same cardinality as the natural numbers ( $\mathbb{N} = \mathbb{Z}_{>0}$ ). If a set A is not finite but is countable, we say A is "countably infinite" and write  $|A| = \aleph_0$ (pronounced "aleph naught" or "aleph null"). To show that  $|A| = \aleph_0$ : show  $A$  is not finite, and give a bijection  $f : \mathbb{Z}_{\geqslant 0} \to A$ . Examples:

1.  $\mathbb{Z}_{>0}$  is countably infinite: It is not finite, and  $f : \mathbb{Z}_{>0} \to \mathbb{Z}_{>0}$  by  $x \mapsto x$  is a bijection. 2.  $\mathbb{Z}_{\geq 0}$  is countably infinite: It is not finite, and  $f : \mathbb{Z}_{>0} \to \mathbb{Z}_{\geq 0}$  by  $x \mapsto x-1$  is a bijection. 3.  $\mathbb Z$  is countably infinite: Not finite, and  $f : \mathbb Z_{>0} \to \mathbb Z$  by  $x \mapsto (-1)^x [x/2]$  is a bijection.  $\mathbb{Z}: \cdots$   $-4$   $-3$   $-2$   $-1$  0 1 2 3 4  $\cdots$  $\mathbb{Z}_{>0}$ :  $\cdots$  9 7 5 3 1 2 4 6 8  $\cdots$ 

More on this last example,  $|\mathbb{Z}| = \aleph_0$ :

More on this last example,  $|\mathbb{Z}| = \aleph_0$ :

We started with the picture

Z: ¨ ¨ ¨ ´4 ´3 ´2 ´1 0 1 2 3 4 ¨ ¨ ¨ Zě0: ¨ ¨ ¨ 9 7 5 3 1 2 4 6 8 ¨ ¨ ¨

More on this last example,  $|\mathbb{Z}| = \aleph_0$ :

We started with the picture

Z: ¨ ¨ ¨ ´4 ´3 ´2 ´1 0 1 2 3 4 ¨ ¨ ¨ Zě0: ¨ ¨ ¨ 9 7 5 3 1 2 4 6 8 ¨ ¨ ¨

This at least gives us a "list" of integers,

 $1 : 0, \quad 2 : 1, \quad 3 : -1, \quad 4 : 2, \quad 5 : -2, \quad \ldots$ 

If I know that every integer appears on this list somewhere, then I know that the integers are countable. (Ok answer)
More on this last example,  $|\mathbb{Z}| = \aleph_0$ :

We started with the picture

Z: ¨ ¨ ¨ ´4 ´3 ´2 ´1 0 1 2 3 4 ¨ ¨ ¨ Zě0: ¨ ¨ ¨ 9 7 5 3 1 2 4 6 8 ¨ ¨ ¨

This at least gives us a "list" of integers,

 $1 : 0. \quad 2 : 1, \quad 3 : -1, \quad 4 : 2, \quad 5 : -2, \quad \ldots$ 

If I know that every integer appears on this list somewhere, then I know that the integers are countable. (Ok answer) The next step in giving a more sophisticated, more robust, answer

is to try to get the formula written down

More on this last example,  $|\mathbb{Z}| = \aleph_0$ :

We started with the picture

Z: ¨ ¨ ¨ ´4 ´3 ´2 ´1 0 1 2 3 4 ¨ ¨ ¨ Zě0: ¨ ¨ ¨ 9 7 5 3 1 2 4 6 8 ¨ ¨ ¨

This at least gives us a "list" of integers,

 $1 : 0. \quad 2 : 1, \quad 3 : -1, \quad 4 : 2, \quad 5 : -2, \quad \ldots$ 

If I know that every integer appears on this list somewhere, then I know that the integers are countable. (Ok answer)

The next step in giving a more sophisticated, more robust, answer is to try to get the formula written down:

$$
f: \mathbb{Z}_{>0} \to \mathbb{Z}
$$
  $x \mapsto \begin{cases} x/2 & \text{if } x \text{ is even,} \\ -(x-1)/2 & \text{if } x \text{ is odd.} \end{cases}$  (Better answer)

More on this last example,  $|\mathbb{Z}| = \aleph_0$ :

We started with the picture

for  $x \in$ 

Z: ¨ ¨ ¨ ´4 ´3 ´2 ´1 0 1 2 3 4 ¨ ¨ ¨ Zě0: ¨ ¨ ¨ 9 7 5 3 1 2 4 6 8 ¨ ¨ ¨

This at least gives us a "list" of integers,

 $1 : 0. \quad 2 : 1, \quad 3 : -1, \quad 4 : 2, \quad 5 : -2, \quad \ldots$ 

If I know that every integer appears on this list somewhere, then I know that the integers are countable. (Ok answer)

The next step in giving a more sophisticated, more robust, answer is to try to get the formula written down:

$$
f: \mathbb{Z}_{>0} \to \mathbb{Z}
$$
  $x \mapsto \begin{cases} x/2 & \text{if } x \text{ is even,} \\ -(x-1)/2 & \text{if } x \text{ is odd.} \end{cases}$  (Better answer)

To be even more sophisticated, we used the floor function to get a closed form answer:

$$
\begin{cases}\nx/2 & \text{if } x \text{ is even,} \\
-(x-1)/2 & \text{if } x \text{ is odd}\n\end{cases} = (-1)^x \lfloor x/2 \rfloor,
$$
\n
$$
\mathbb{Z}_{>0}.\text{ (Best answer)}
$$

Recall that  $|A| = |B|$  if and only if there is a bijection  $f : A \rightarrow B$ .

Example: To show that  $2\mathbb{Z} = \{$  even integers  $\}$  is countably infinite, we could construct a bijection like in the previous example.

Example: To show that  $2\mathbb{Z} = \{$  even integers  $\}$  is countably infinite, we could construct a bijection like in the previous example. But it's a little more straightforward to note that

 $f : \mathbb{Z} \rightarrow 2\mathbb{Z}$  $x \mapsto 2x$  is a bijection,

Example: To show that  $2\mathbb{Z} = \{$  even integers  $\}$  is countably infinite, we could construct a bijection like in the previous example. But it's a little more straightforward to note that

 $f : \mathbb{Z} \rightarrow 2\mathbb{Z}$  $x \mapsto 2x$  is a bijection,

so that  $|2\mathbb{Z}| = |\mathbb{Z}| = \aleph_0$ .

Example: To show that  $2\mathbb{Z} = \{$  even integers  $\}$  is countably infinite, we could construct a bijection like in the previous example. But it's a little more straightforward to note that

> $f : \mathbb{Z} \rightarrow 2\mathbb{Z}$  $x \mapsto 2x$ is a bijection,

so that  $|2\mathbb{Z}| = |\mathbb{Z}| = \aleph_0$ .

Examples: For each of the following, show that the set is countably infinite. (Define a bijective function to something that we know to be countably infinite if it's not too hard; otherwise, explain how to make the list.)

- 1. The set of negative integers  $(\mathbb{Z}_{\leq 0})$ .
- 2. The set of integers less than 100 ( $\mathbb{Z}_{<100}$ ).
- 3. The set of integers that are integer multiples of  $3$  ( $3\mathbb{Z}$ ).
- 4. The set of integers that are not integer multiples of 3  $(\mathbb{Z} - 3\mathbb{Z})$ .

Claim:  $\mathbb{Q}_{>0}$  is countably infinite.

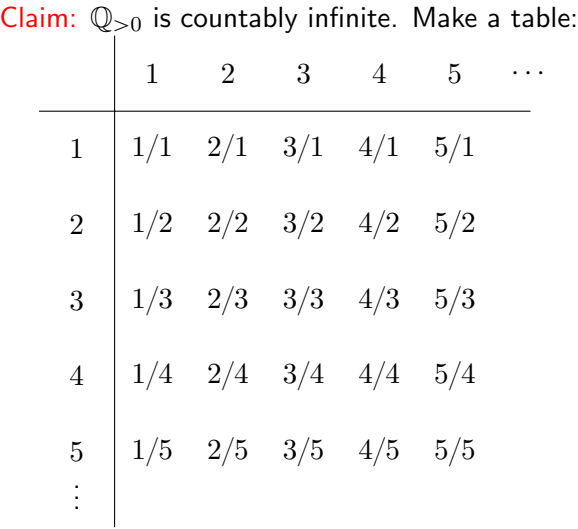

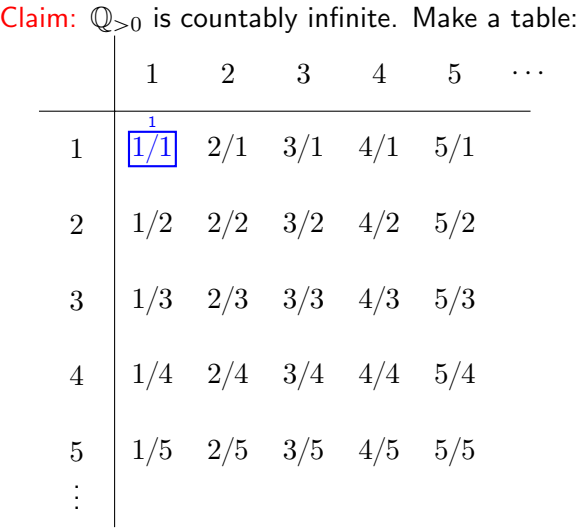

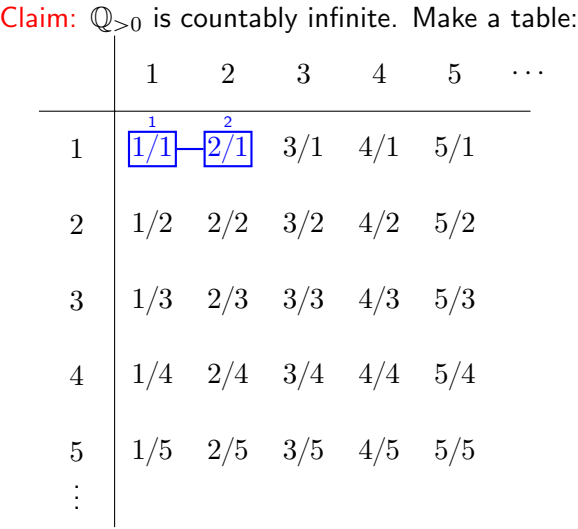

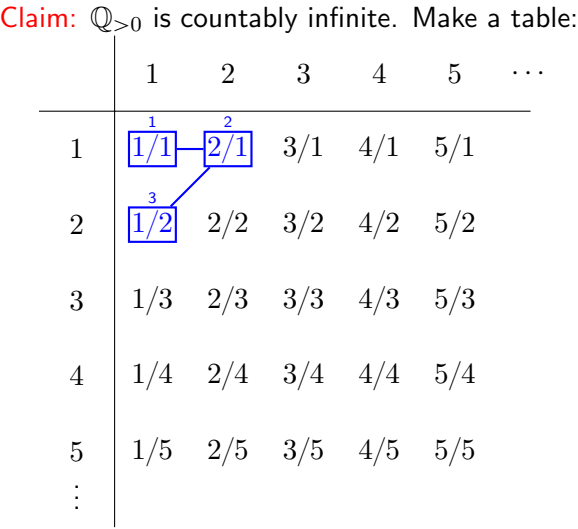

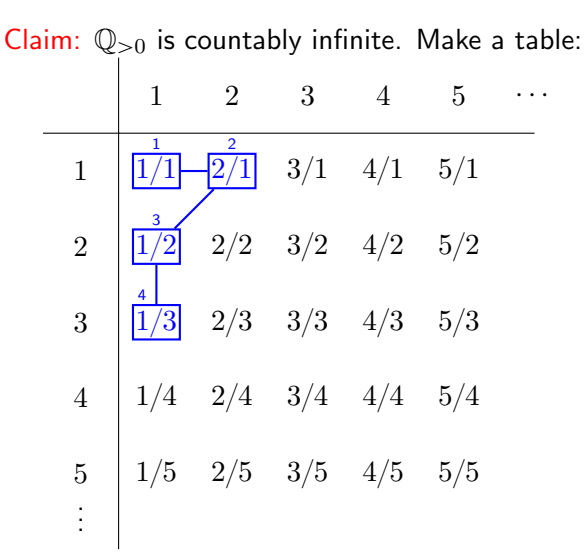

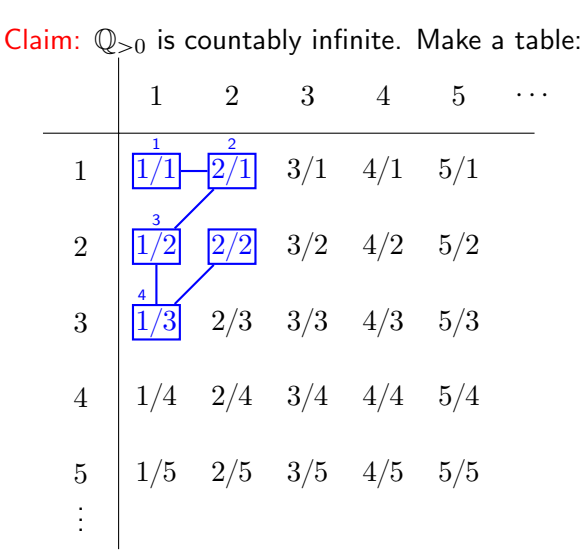

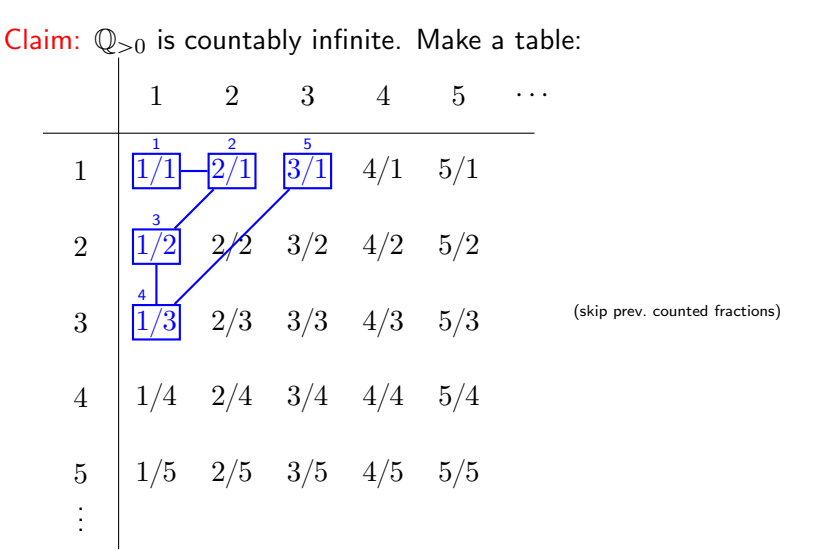

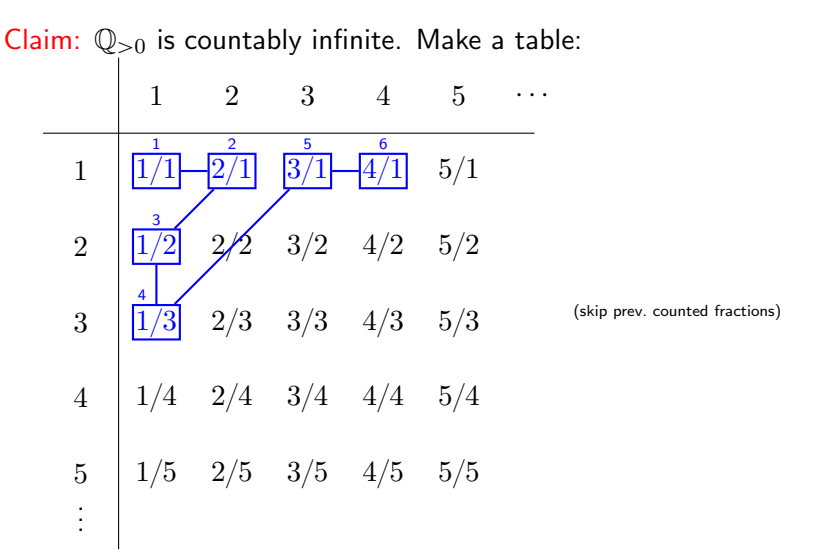

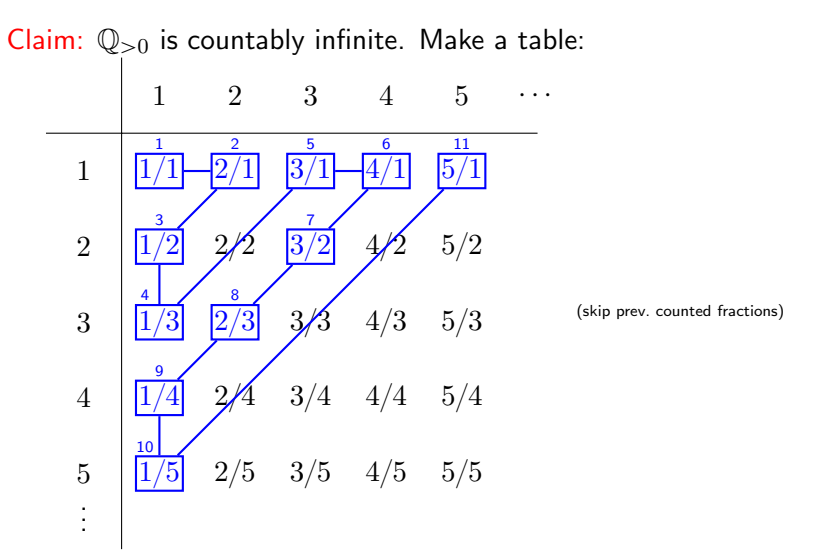

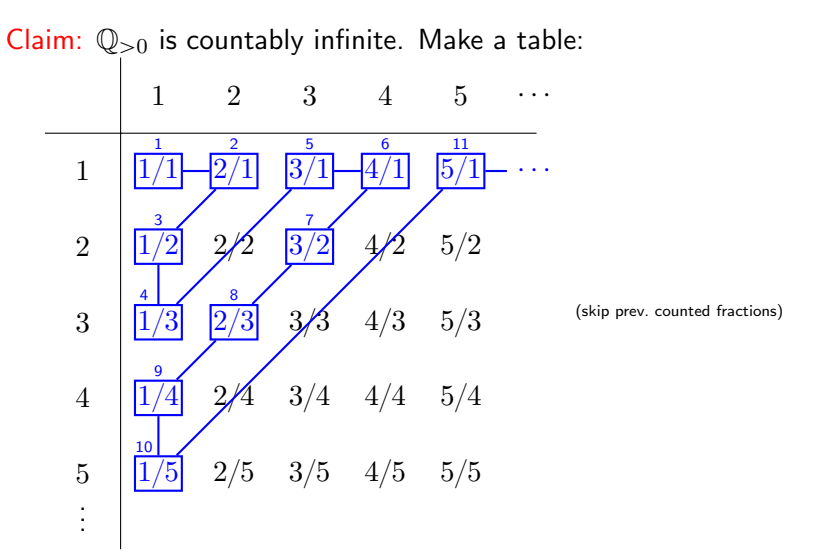

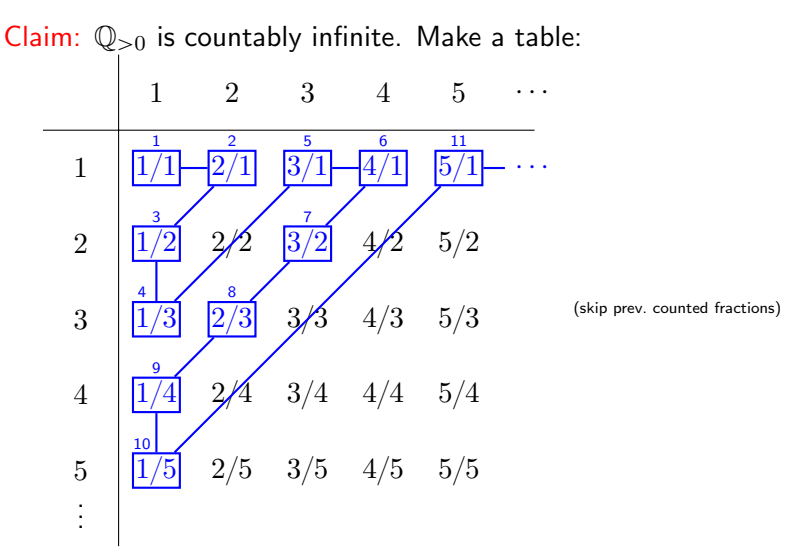

Then use the same alternating map that we did for  $\mathbb{Z}_{>0} \to \mathbb{Z}$  to build a bijection  $\mathbb{Q}_{>0} \to \mathbb{Q}$ , yielding a bijection  $\mathbb{Z}_{>0} \to \mathbb{Q}_{>0} \to \mathbb{Q}$ . Are there sets that are *not* countable?

Are there sets that are not countable?

**Theorem.** The set of real numbers in the interval  $[0, 1)$  is not countable.

Are there sets that are not countable?

**Theorem.** The set of real numbers in the interval  $[0, 1)$  is not countable.

Proof outline: We will prove this by contradiction. Suppose that the set  $[0, 1)$  is countable, so that the real numbers in  $[0, 1)$  can be listed. Take one such list.

Goal: Show that the list isn't complete. Namely, algorithmically produce an element of  $[0, 1)$  that isn't on any fixed list.

For example:

- 1. 0.001240191057. . .
- 2. 0.123451234512. . .
- 3. 0.333333333333. . .
- 4. 0.500000000000. . .
- $5.0.121212121212...$
- $6.0.555555555555...$
- 7. 0.141592653589. . .
- 8. 0.001850000000
- $9.0111111111111$
- 10. 0.750000000000. . .
- 11. 0.948797362471 . . .

For example:

1. 0.001240191057. . .

Algorithm for producing a number that is not on the list:

- 2. 0.123451234512. . .
- 3. 0.333333333333. . .
- 4. 0.500000000000. . .
- $5.0.121212121212...$
- $6.0.555555555555...$
- 7. 0.141592653589. . .
- 8. 0.001850000000
- $9.0111111111111$
- 10. 0.750000000000. . .
- 11. 0.948797362471 . . .

For example:

- 1. 0.001240191057. . .
- 2. 0.123451234512. . .
- 3. 0.333333333333. . .
- 4. 0.500000000000. . .
- $5.0.121212121212...$
- $6.0.555555555555...$
- 7. 0.141592653589. . .
- 8. 0.001850000000...
- $9.0111111111111$
- 10. 0.750000000000. . .
- 11. 0.948797362471 . . .

Algorithm for producing a number that is not on the list:

In the *i*th number in the list, highlight the ith digit.

For example:

- 1. 0.001240191057. . .
- 2. 0.123451234512. . .
- 3. 0.333333333333. . .
- $4.0.500000000000...$
- $5.0.121212121212...$
- $6. 0.555555555555...$
- $7.0.141592653589...$
- 8. 0.0018500<mark>0</mark>0000
- $9.01111111111111$
- $10.0.7500000000000...$
- 11. 0.9487973624**7**1 . . .

Algorithm for producing a number that is not on the list:

In the *i*th number in the list, highlight the ith digit.

For example:

- 1. 0.001240191057. . .
- 2. 0.123451234512. . .
- 3. 0.333333333333. . .
- $4.0.500000000000...$
- $5.0.121212121212...$
- $6. 0.555555555555...$
- $7.0.141592653589...$
- 8. 0.0018500<mark>0</mark>0000
- $9.01111111111111$
- $10.0.7500000000000...$
- 11. 0.948797362471. . . . . .

Algorithm for producing a number that is not on the list:

In the *i*th number in the list, highlight the  $i$ th digit.

Build a new number as follows:

- i. If the highlighted digit of the *i*th number is a 0, then make the corresponding digit of the new number a 1.
- $ii.$  If the highlighted digit of the *i*th number is not a 0, then make the corresponding digit of the new number a 0.

For example:

- 1. 0.001240191057. . .
- 2. 0.123451234512. . .
- 3. 0.333333333333. . .
- $4.0.500000000000...$
- $5.0.121212121212...$
- $6. 0.555555555555...$
- $7.0.141592653589...$
- 8. 0.0018500<mark>0</mark>0000
- $9.01111111111111$
- $10.0.7500000000000...$
- 11. 0.948797362471. . . . . .

Algorithm for producing a number that is not on the list:

In the *i*th number in the list, highlight the  $i$ th digit.

Build a new number as follows:

- i. If the highlighted digit of the *i*th number is a 0, then make the corresponding digit of the new number a 1.
- $ii.$  If the highlighted digit of the *i*th number is not a 0, then make the corresponding digit of the new number a 0.

Example:

For example:

- 1. 0.001240191057. . .
- 2. 0.123451234512. . .
- 3. 0.333333333333. . .
- $4.0.500000000000...$
- $5.0.121212121212...$
- $6. 0.555555555555...$
- $7.0.141592653589...$
- 8. 0.0018500<mark>0</mark>0000
- $9.01111111111111$
- $10.0.7500000000000...$
- 11. 0.948797362471. . . . . .

Algorithm for producing a number that is not on the list:

In the *i*th number in the list, highlight the  $i$ th digit.

Build a new number as follows:

- i. If the highlighted digit of the *i*th number is a 0, then make the corresponding digit of the new number a 1.
- $ii.$  If the highlighted digit of the *i*th number is not a 0, then make the corresponding digit of the new number a 0.

Example:

0.1

For example:

- 1. 0.001240191057. . .
- 2. 0.123451234512. . .
- 3. 0.333333333333. . .
- $4.0.500000000000...$
- $5.0.121212121212...$
- $6. 0.555555555555...$
- $7.0.141592653589...$
- 8. 0.0018500<mark>0</mark>0000
- $9.01111111111111$
- $10.0.7500000000000...$
- 11. 0.948797362471. . . . . .

Algorithm for producing a number that is not on the list:

In the *i*th number in the list, highlight the  $i$ th digit.

Build a new number as follows:

- i. If the highlighted digit of the *i*th number is a 0, then make the corresponding digit of the new number a 1.
- $ii.$  If the highlighted digit of the *i*th number is not a 0, then make the corresponding digit of the new number a 0.

For example:

- 1. 0.001240191057. . .
- 2. 0.123451234512. . .
- 3. 0.333333333333. . .
- $4.0.500000000000...$
- $5.0.121212121212...$
- $6. 0.555555555555...$
- $7.0.141592653589...$
- 8. 0.0018500<mark>0</mark>0000
- $9.01111111111111$
- $10.0.7500000000000...$
- 11. 0.948797362471. . . . . .

Algorithm for producing a number that is not on the list:

In the *i*th number in the list, highlight the  $i$ th digit.

Build a new number as follows:

- i. If the highlighted digit of the *i*th number is a 0, then make the corresponding digit of the new number a 1.
- $ii.$  If the highlighted digit of the *i*th number is not a 0, then make the corresponding digit of the new number a 0.

For example:

- 1. 0.001240191057. . .
- 2. 0.123451234512. . .
- 3. 0.333333333333. . .
- $4.0.500000000000...$
- $5.0.121212121212...$
- $6. 0.555555555555...$
- $7.0.141592653589...$
- 8. 0.0018500<mark>0</mark>0000
- $9.01111111111111$
- $10.0.7500000000000...$
- 11. 0.948797362471. . . . . .

Algorithm for producing a number that is not on the list:

In the *i*th number in the list, highlight the  $i$ th digit.

Build a new number as follows:

- i. If the highlighted digit of the *i*th number is a 0, then make the corresponding digit of the new number a 1.
- $ii.$  If the highlighted digit of the *i*th number is not a 0, then make the corresponding digit of the new number a 0.

For example:

- 1. 0.001240191057. . .
- 2. 0.123451234512. . .
- 3. 0.333333333333. . .
- $4.0.500000000000...$
- $5.0.121212121212...$
- $6. 0.555555555555...$
- $7.0.141592653589...$
- 8. 0.0018500<mark>0</mark>0000
- $9.01111111111111$
- $10.0.7500000000000...$
- 11. 0.948797362471. . . . . .

Algorithm for producing a number that is not on the list:

In the *i*th number in the list, highlight the  $i$ th digit.

Build a new number as follows:

- i. If the highlighted digit of the *i*th number is a 0, then make the corresponding digit of the new number a 1.
- $ii.$  If the highlighted digit of the *i*th number is not a 0, then make the corresponding digit of the new number a 0.

For example:

- 1. 0.001240191057. . .
- 2. 0.123451234512. . .
- 3. 0.333333333333. . .
- $4.0.500000000000...$
- $5.0.121212121212...$
- $6. 0.555555555555...$
- $7.0.141592653589...$
- 8. 0.0018500<mark>0</mark>0000
- $9.01111111111111$
- $10.0.7500000000000...$
- 11. 0.948797362471. . . . . .

Algorithm for producing a number that is not on the list:

In the *i*th number in the list, highlight the  $i$ th digit.

Build a new number as follows:

- i. If the highlighted digit of the *i*th number is a 0, then make the corresponding digit of the new number a 1.
- $ii.$  If the highlighted digit of the *i*th number is not a 0, then make the corresponding digit of the new number a 0.
For example:

- 1. 0.001240191057. . .
- 2. 0.123451234512. . .
- 3. 0.333333333333. . .
- $4.0.500000000000...$
- $5.0.121212121212...$
- $6. 0.555555555555...$
- $7.0.141592653589...$
- 8. 0.0018500<mark>0</mark>0000
- $9.01111111111111$
- $10.0.7500000000000...$
- 11. 0.948797362471. . . . . .

Algorithm for producing a number that is not on the list:

In the *i*th number in the list, highlight the  $i$ th digit.

Build a new number as follows:

- i. If the highlighted digit of the *i*th number is a 0, then make the corresponding digit of the new number a 1.
- $ii.$  If the highlighted digit of the *i*th number is not a 0, then make the corresponding digit of the new number a 0.

For example:

- 1. 0.001240191057. . .
- 2. 0.123451234512. . .
- 3. 0.333333333333. . .
- $4.0.500000000000...$
- $5.0.121212121212...$
- $6. 0.555555555555...$
- $7.0.141592653589...$
- 8. 0.0018500<mark>0</mark>0000
- $9.01111111111111$
- $10.0.7500000000000...$
- 11. 0.948797362471. . . . . .

Algorithm for producing a number that is not on the list:

In the *i*th number in the list, highlight the  $i$ th digit.

Build a new number as follows:

- i. If the highlighted digit of the *i*th number is a 0, then make the corresponding digit of the new number a 1.
- $ii.$  If the highlighted digit of the *i*th number is not a 0, then make the corresponding digit of the new number a 0.

For example:

- 1. 0.001240191057. . .
- 2. 0.123451234512. . .
- 3. 0.333333333333. . .
- $4.0.500000000000...$
- $5.0.121212121212...$
- $6. 0.555555555555...$
- $7.0.141592653589...$
- 8. 0.0018500<mark>0</mark>0000
- $9.01111111111111$
- $10.0.7500000000000...$
- 11. 0.948797362471. . . . . .

Algorithm for producing a number that is not on the list:

In the *i*th number in the list, highlight the  $i$ th digit.

Build a new number as follows:

- i. If the highlighted digit of the *i*th number is a 0, then make the corresponding digit of the new number a 1.
- $ii.$  If the highlighted digit of the *i*th number is not a 0, then make the corresponding digit of the new number a 0.

For example:

- 1. 0.001240191057. . .
- 2. 0.123451234512. . .
- 3. 0.333333333333. . .
- $4.0.500000000000...$
- $5.0.121212121212...$
- $6. 0.555555555555...$
- $7.0.141592653589...$
- 8. 0.0018500<mark>0</mark>0000
- $9.01111111111111$
- $10.0.7500000000000...$
- 11. 0.948797362471. . . . . .

Algorithm for producing a number that is not on the list:

In the *i*th number in the list, highlight the  $i$ th digit.

Build a new number as follows:

- i. If the highlighted digit of the *i*th number is a 0, then make the corresponding digit of the new number a 1.
- $ii.$  If the highlighted digit of the *i*th number is not a 0, then make the corresponding digit of the new number a 0.

For example:

- 1. 0.001240191057. . .
- 2. 0.123451234512. . .
- 3. 0.333333333333. . .
- $4.0.500000000000...$
- $5.0.121212121212...$
- $6. 0.555555555555...$
- $7.0.141592653589...$
- 8. 0.0018500<mark>0</mark>0000
- $9.01111111111111$
- $10.0.7500000000000...$
- 11. 0.948797362471. . . . . .

Algorithm for producing a number that is not on the list:

In the *i*th number in the list, highlight the  $i$ th digit.

Build a new number as follows:

- i. If the highlighted digit of the *i*th number is a 0, then make the corresponding digit of the new number a 1.
- $ii.$  If the highlighted digit of the *i*th number is not a 0, then make the corresponding digit of the new number a 0.

Example: 0.10010001010. . .

For example:

- 1. 0.001240191057. . .
- 2. 0.123451234512. . .
- 3. 0.333333333333. . .
- $4.0.500000000000...$
- $5.0.121212121212...$
- $6. 0.555555555555...$
- $7.0.141592653589...$
- 8. 0.0018500<mark>0</mark>0000
- $9.01111111111111$
- $10.0.7500000000000...$
- 11. 0.948797362471. . . .

. . Algorithm for producing a number that is not on the list:

In the *i*th number in the list, highlight the  $i$ th digit.

Build a new number as follows:

- i. If the highlighted digit of the *i*th number is a 0, then make the corresponding digit of the new number a 1.
- $ii.$  If the highlighted digit of the *i*th number is not a 0, then make the corresponding digit of the new number a 0.

Example:

0.10010001010. . .

In this way, this new number differs from every item in the list in at least one digit!

Proof outline: We will prove this by contradiction. Suppose that the set  $[0, 1)$  is countable, so that the real numbers in  $[0, 1)$  can be listed. Show that any list isn't complete. Namely, algorithmically produce an element of  $[0, 1)$  that isn't on any fixed list.

*Proof.* For  $x \in [0, 1)$ , denote the *i*th digit of x by  $x[i]$ . Note that for  $x, y \in [0, 1)$ , we have  $x = y$  if and only if  $x[i] = y[i]$  for all  $i \in \mathbb{Z}_{>0}$ .

Proof outline: We will prove this by contradiction. Suppose that the set  $[0, 1)$  is countable, so that the real numbers in  $[0, 1)$  can be listed. Show that any list isn't complete. Namely, algorithmically produce an element of  $[0, 1)$  that isn't on any fixed list.

*Proof.* For  $x \in [0, 1)$ , denote the *i*th digit of x by  $x[i]$ . Note that for  $x, y \in [0, 1)$ , we have  $x = y$  if and only if  $x[i] = y[i]$  for all  $i \in \mathbb{Z}_{\geq 0}$ .

Now, suppose  $f : \mathbb{Z}_{>0} \to [0, 1)$  is a bijection.

Proof outline: We will prove this by contradiction. Suppose that the set  $[0, 1)$  is countable, so that the real numbers in  $[0, 1)$  can be listed. Show that any list isn't complete. Namely, algorithmically produce an element of  $[0, 1)$  that isn't on any fixed list.

*Proof.* For  $x \in [0, 1)$ , denote the *i*th digit of x by  $x[i]$ . Note that for  $x, y \in [0, 1)$ , we have  $x = y$  if and only if  $x[i] = y[i]$  for all  $i \in \mathbb{Z}_{\geq 0}$ .

Now, suppose  $f : \mathbb{Z}_{>0} \to [0, 1)$  is a bijection. Define  $x_f \in [0, 1)$  so that the  $i$ th digit of  $x_f$  is  $x_f[i] = \begin{cases} \end{cases}$ 

$$
x_f[i] = \begin{cases} 1 & \text{if } f(i)[i] = 0, \\ 0 & \text{if } f(i)[i] = 1. \end{cases}
$$

Proof outline: We will prove this by contradiction. Suppose that the set  $[0, 1)$  is countable, so that the real numbers in  $[0, 1)$  can be listed. Show that any list isn't complete. Namely, algorithmically produce an element of  $[0, 1)$  that isn't on any fixed list.

*Proof.* For  $x \in [0, 1)$ , denote the *i*th digit of x by  $x[i]$ . Note that for  $x, y \in [0, 1)$ , we have  $x = y$  if and only if  $x[i] = y[i]$  for all  $i \in \mathbb{Z}_{\geq 0}$ .

Now, suppose  $f : \mathbb{Z}_{>0} \to [0, 1)$  is a bijection. Define  $x_f \in [0, 1)$  so that the *i*th digit of  $x_f$  is

$$
x_f[i] = \begin{cases} 1 & \text{if } f(i)[i] = 0, \\ 0 & \text{if } f(i)[i] = 1. \end{cases}
$$

Then, for all  $i \in \mathbb{Z}_{>0}$ , we have  $f(i)[i] \neq x_f[i]$ , so that  $f(i) \neq x_f$ .

Proof outline: We will prove this by contradiction. Suppose that the set  $[0, 1)$  is countable, so that the real numbers in  $[0, 1)$  can be listed. Show that any list isn't complete. Namely, algorithmically produce an element of  $[0, 1)$  that isn't on any fixed list.

*Proof.* For  $x \in [0, 1)$ , denote the *i*th digit of x by  $x[i]$ . Note that for  $x, y \in [0, 1)$ , we have  $x = y$  if and only if  $x[i] = y[i]$  for all  $i \in \mathbb{Z}_{\geq 0}$ .

Now, suppose  $f : \mathbb{Z}_{>0} \to [0, 1)$  is a bijection. Define  $x_f \in [0, 1)$  so that the  $i$ th digit of  $x_f$  is  $x_f[i] = \begin{cases} \end{cases}$ 

$$
x_f[i] = \begin{cases} 1 & \text{if } f(i)[i] = 0, \\ 0 & \text{if } f(i)[i] = 1. \end{cases}
$$

Then, for all  $i \in \mathbb{Z}_{>0}$ , we have  $f(i)[i] \neq x_f[i]$ , so that  $f(i) \neq x_f$ . Therefore  $x_f \notin f(\mathbb{Z}_{>0}$ , so that f is not surjective. This contradicts f being bijective, so no such bijection exists. Therefore  $[0, 1)$  is  $\Box$ 

Proof outline: We will prove this by contradiction. Suppose that the set  $[0, 1)$  is countable, so that the real numbers in  $[0, 1)$  can be listed. Show that any list isn't complete. Namely, algorithmically produce an element of  $(0, 1)$  that isn't on any fixed list.

*Proof.* For  $x \in [0, 1)$ , denote the *i*th digit of x by  $x[i]$ . Note that for  $x, y \in [0, 1)$ , we have  $x = y$  if and only if  $x[i] = y[i]$  for all  $i \in \mathbb{Z}_{\geq 0}$ .

Now, suppose  $f : \mathbb{Z}_{>0} \to [0, 1)$  is a bijection let  $f : \mathbb{Z}_{>0} \to [0, 1)$ .

Define 
$$
x_f \in [0, 1)
$$
 so that the *i*th digit of  $x_f$  is  
\n
$$
x_f[i] = \begin{cases} 1 & \text{if } f(i)[i] = 0, \\ 0 & \text{if } f(i)[i] = 1. \end{cases}
$$

Then, for all  $i \in \mathbb{Z}_{>0}$ , we have  $f(i)[i] \neq x_f[i]$ , so that  $f(i) \neq x_f$ . Therefore  $x_f \notin f(\mathbb{Z}_{>0}$ , so that f is not surjective. This contradicts  $f$  being bijective, so no such bijection exists. Thus, since no function  $f : \mathbb{Z}_{>0} \to [0, 1)$  can be surjective, no bijection between  $\mathbb{Z}_{>0}$  and  $[0, 1)$  exists. Therefore  $[0, 1)$  is not countable.

For sets X and Y, we say  $|X| \leq |Y|$  if there exists an injective function  $f: X \to Y$ . And write  $|X| < |Y|$  if  $|X| \leq |Y|$  and  $|X| \neq |Y|$ .

For sets X and Y, we say  $|X| \leq |Y|$  if there exists an injective function  $f: X \to Y$ . And write  $|X| < |Y|$  if  $|X| \leq |Y|$  and  $|X| \neq |Y|$ .

Recall, the power set of as set  $A$  is the set of subsets of  $A$ , given by

$$
\mathcal{P}(A) = \{ S \mid S \subseteq A \}.
$$

For sets X and Y, we say  $|X| \leq |Y|$  if there exists an injective function  $f: X \to Y$ . And write  $|X| < |Y|$  if  $|X| \leq |Y|$  and  $|X| \neq |Y|$ .

Recall, the power set of as set  $A$  is the set of subsets of  $A$ , given by  $P(A) = \{S \mid S \subseteq A\}.$ 

**Theorem.**  $|A| < |\mathcal{P}(A)|$ .

For sets X and Y, we say  $|X| \leq |Y|$  if there exists an injective function  $f: X \to Y$ . And write  $|X| < |Y|$  if  $|X| \le |Y|$  and  $|X| \neq |Y|$ .

Recall, the power set of as set A is the set of subsets of A, given by  $P(A) = \{S \mid S \subseteq A\}.$ 

**Theorem.**  $|A| < |\mathcal{P}(A)|$ .

Outline:

- 1. Show  $|A| \leq |\mathcal{P}(A)|$  by showing an injective map exists (give one example).
- 2. Show  $|A| \neq |\mathcal{P}(A)|$  by showing that any map (not just the example from before) cannot be surjective. Hint. For any  $f : A \rightarrow \mathcal{P}(A)$ , show f is not surjective; i.e. construct a set  $S \subseteq A$  such that  $S \neq f(a)$  for all  $a \in A$ . (Need for care:  $1$  is a "there exists" statement;  $2$  is a "for all" statement.)

A binary relation on a set A is a subset  $R \subseteq A \times A$ , where elements  $(a, b)$  are written as  $a \sim b$ .

A binary relation on a set A is a subset  $R \subseteq A \times A$ , where elements  $(a, b)$  are written as  $a \sim b$ .

Example:  $A = \mathbb{Z}$  and  $R = \{a \sim b \mid a < b\}.$ 

A binary relation on a set A is a subset  $R \subseteq A \times A$ , where elements  $(a, b)$  are written as  $a \sim b$ .

Example:  $A = \mathbb{Z}$  and  $R = \{a \sim b \mid a < b\}.$ In words:

Let  $\sim$  be the relation on  $\mathbb Z$  given by  $a \sim b$  if  $a < b$ . (Note that we use language like in definitions, where "if" actually means "if and only if".)

A binary relation on a set A is a subset  $R \subseteq A \times A$ , where elements  $(a, b)$  are written as  $a \sim b$ .

Example:  $A = \mathbb{Z}$  and  $R = \{a \sim b \mid a < b\}.$ In words:

Let  $\sim$  be the relation on  $\mathbb Z$  given by  $a \sim b$  if  $a < b$ . (Note that we use language like in definitions, where "if" actually means "if and only if".)

Example:  $A = \mathbb{R}$  and  $R = \{a \sim b \mid a = b\}.$ 

A binary relation on a set A is a subset  $R \subseteq A \times A$ , where elements  $(a, b)$  are written as  $a \sim b$ .

Example:  $A = \mathbb{Z}$  and  $R = \{a \sim b \mid a < b\}.$ In words:

Let  $\sim$  be the relation on  $\mathbb Z$  given by  $a \sim b$  if  $a < b$ . (Note that we use language like in definitions, where "if" actually means "if and only if".)

Example:  $A = \mathbb{R}$  and  $R = \{a \sim b \mid a = b\}.$ In words:

Let  $\sim$  be the relation on R given by  $a \sim b$  if  $a = b$ .

A binary relation on a set A is a subset  $R \subseteq A \times A$ , where elements  $(a, b)$  are written as  $a \sim b$ .

Example:  $A = \mathbb{Z}$  and  $R = \{a \sim b \mid a < b\}.$ In words:

Let  $\sim$  be the relation on  $\mathbb Z$  given by  $a \sim b$  if  $a < b$ . (Note that we use language like in definitions, where "if" actually means "if and only if".)

Example:  $A = \mathbb{R}$  and  $R = \{a \sim b \mid a = b\}.$ In words:

Let  $\sim$  be the relation on R given by  $a \sim b$  if  $a = b$ .

Example:  $A = \mathbb{Z}$  and  $R = \{a \sim b \mid a \equiv b \pmod{3}\}.$ 

A binary relation on a set A is a subset  $R \subseteq A \times A$ , where elements  $(a, b)$  are written as  $a \sim b$ .

Example:  $A = \mathbb{Z}$  and  $R = \{a \sim b \mid a < b\}.$ In words:

Let  $\sim$  be the relation on  $\mathbb Z$  given by  $a \sim b$  if  $a < b$ . (Note that we use language like in definitions, where "if" actually means "if and only if".)

Example:  $A = \mathbb{R}$  and  $R = \{a \sim b \mid a = b\}.$ In words:

Let  $\sim$  be the relation on R given by  $a \sim b$  if  $a = b$ . Example:  $A = \mathbb{Z}$  and  $R = \{a \sim b \mid a \equiv b \pmod{3}\}.$ In words:

Let  $\sim$  be the relation on  $\mathbb Z$  given by  $a \sim b$  if  $a \equiv b \pmod{3}$ .

1. For A a number system, let  $a \sim b$  if  $a = b$ .

- 1. For A a number system, let  $a \sim b$  if  $a = b$ .
- 2. For A a number system, let  $a \sim b$  if  $a < b$ .

- 1. For A a number system, let  $a \sim b$  if  $a = b$ .
- 2. For A a number system, let  $a \sim b$  if  $a < b$ .
- 3. For  $A = \mathbb{R}$ , let  $a \sim b$  if  $ab = 0$ .

- 1. For A a number system, let  $a \sim b$  if  $a = b$ .
- 2. For A a number system, let  $a \sim b$  if  $a < b$ .
- 3. For  $A = \mathbb{R}$ , let  $a \sim b$  if  $ab = 0$ .
- 4. For A a set of people, let  $a \sim b$  if a is a (full) sibling of b.

- 1. For A a number system, let  $a \sim b$  if  $a = b$ .
- 2. For A a number system, let  $a \sim b$  if  $a < b$ .
- 3. For  $A = \mathbb{R}$ , let  $a \sim b$  if  $ab = 0$ .
- 4. For A a set of people, let  $a \sim b$  if a is a (full) sibling of b.
- 5. For A a set of people, let  $a \sim b$  if a and b speak a common language.

- 1. For A a number system, let  $a \sim b$  if  $a = b$ .
- 2. For A a number system, let  $a \sim b$  if  $a < b$ .
- 3. For  $A = \mathbb{R}$ , let  $a \sim b$  if  $ab = 0$ .
- 4. For A a set of people, let  $a \sim b$  if a is a (full) sibling of b.
- 5. For A a set of people, let  $a \sim b$  if a and b speak a common language.

A binary relation on a set  $A$  is... (R) reflexive if  $a \sim a$  for all  $a \in A$ ;

- 1. For A a number system, let  $a \sim b$  if  $a = b$ . R
- 2. For A a number system, let  $a \sim b$  if  $a < b$ . not R
- 3. For  $A = \mathbb{R}$ , let  $a \sim b$  if  $ab = 0$ . not R
- 4. For A a set of people, let  $a \sim b$  if a is a (full) sibling of b. not R
- 5. For A a set of people, let  $a \sim b$  if a and b speak a common language. R

A binary relation on a set  $A$  is... (R) reflexive if  $a \sim a$  for all  $a \in A$ ;

- 1. For A a number system, let  $a \sim b$  if  $a = b$ . R
- 2. For A a number system, let  $a \sim b$  if  $a < b$ . not R
- 3. For  $A = \mathbb{R}$ , let  $a \sim b$  if  $ab = 0$ . not R
- 4. For A a set of people, let  $a \sim b$  if a is a (full) sibling of b. not R
- 5. For A a set of people, let  $a \sim b$  if a and b speak a common language. R

A binary relation on a set  $A$  is... (R) reflexive if  $a \sim a$  for all  $a \in A$ ; (S) symmetric if  $a \sim b$  implies  $b \sim a$ ;

- 1. For A a number system, let  $a \sim b$  if  $a = b$ . R, S
- 2. For A a number system, let  $a \sim b$  if  $a < b$ . not R, not S.
- 3. For  $A = \mathbb{R}$ , let  $a \sim b$  if  $ab = 0$ . not R, S
- 4. For A a set of people, let  $a \sim b$  if a is a (full) sibling of b. not R, S
- 5. For A a set of people, let  $a \sim b$  if a and b speak a common language. R, S

A binary relation on a set  $A$  is... (R) reflexive if  $a \sim a$  for all  $a \in A$ ; (S) symmetric if  $a \sim b$  implies  $b \sim a$ ;

- 1. For A a number system, let  $a \sim b$  if  $a = b$ . R, S
- 2. For A a number system, let  $a \sim b$  if  $a < b$ . not R, not S.
- 3. For  $A = \mathbb{R}$ , let  $a \sim b$  if  $ab = 0$ . not R, S
- 4. For A a set of people, let  $a \sim b$  if a is a (full) sibling of b. not R, S
- 5. For A a set of people, let  $a \sim b$  if a and b speak a common language. R, S
- A binary relation on a set  $A$  is... (R) reflexive if  $a \sim a$  for all  $a \in A$ ; (S) symmetric if  $a \sim b$  implies  $b \sim a$ ; (T) transitive if  $a \sim b$  and  $b \sim c$  implies  $a \sim c$ , i.e.  $(a \sim b \land b \sim c) \Rightarrow a \sim c$

- 1. For A a number system, let  $a \sim b$  if  $a = b$ . R, S, T
- 2. For A a number system, let  $a \sim b$  if  $a < b$ . not R, not S, T
- 3. For  $A = \mathbb{R}$ , let  $a \sim b$  if  $ab = 0$ . not R, S, not T
- 4. For A a set of people, let  $a \sim b$  if a is a (full) sibling of b. not R, S, T
- 5. For A a set of people, let  $a \sim b$  if a and b speak a common language. R, S, not T
- A binary relation on a set  $A$  is... (R) reflexive if  $a \sim a$  for all  $a \in A$ ; (S) symmetric if  $a \sim b$  implies  $b \sim a$ ; (T) transitive if  $a \sim b$  and  $b \sim c$  implies  $a \sim c$ , i.e.  $(a \sim b \land b \sim c) \Rightarrow a \sim c$

- 1. For A a number system, let  $a \sim b$  if  $a = b$ . R, S, T
- 2. For A a number system, let  $a \sim b$  if  $a < b$ . not R, not S, T
- 3. For  $A = \mathbb{R}$ , let  $a \sim b$  if  $ab = 0$ . not R, S, not T
- 4. For A a set of people, let  $a \sim b$  if a is a (full) sibling of b. not R, S, T
- 5. For A a set of people, let  $a \sim b$  if a and b speak a common language. R, S, not T
- A binary relation on a set  $A$  is... (R) reflexive if  $a \sim a$  for all  $a \in A$ ; (S) symmetric if  $a \sim b$  implies  $b \sim a$ ; (T) transitive if  $a \sim b$  and  $b \sim c$  implies  $a \sim c$ , i.e.  $(a \sim b \land b \sim c) \Rightarrow a \sim c$

An equivalence relation on a set  $A$  is a binary relation that is reflexive, symmetric, and transitive.
More examples of (binary) relations:

- 1. For A a number system, let  $a \sim b$  if  $a = b$ . R, S, T
- 2. For A a number system, let  $a \sim b$  if  $a < b$ . not R, not S, T
- 3. For  $A = \mathbb{R}$ , let  $a \sim b$  if  $ab = 0$ . not R, S, not T
- 4. For A a set of people, let  $a \sim b$  if a is a (full) sibling of b. not R, S, T
- 5. For A a set of people, let  $a \sim b$  if a and b speak a common language. R, S, not T
- A binary relation on a set  $A$  is... (R) reflexive if  $a \sim a$  for all  $a \in A$ ; (S) symmetric if  $a \sim b$  implies  $b \sim a$ ; (T) transitive if  $a \sim b$  and  $b \sim c$  implies  $a \sim c$ , i.e.  $(a \sim b \land b \sim c) \Rightarrow a \sim c$

An equivalence relation on a set  $A$  is a binary relation that is reflexive, symmetric, and transitive.  $(Only #1)$ 

"
$$
a \sim b
$$
 if  $a \equiv b \pmod{n}$ ."

Is  $\sim$  is an equivalence relation?

"
$$
a \sim b
$$
 if  $a \equiv b \pmod{n}$ ."

Is  $\sim$  is an equivalence relation?

Check: we have  $a \equiv b \pmod{n}$  if and only if  $a - b = kn$  for some  $k \in \mathbb{Z}$ .

"
$$
a \sim b
$$
 if  $a \equiv b \pmod{n}$ ."

Is  $\sim$  is an equivalence relation?

Check: we have  $a \equiv b \pmod{n}$  if and only if  $a - b = kn$  for some  $k \in \mathbb{Z}$ .

reflexivity:

"
$$
a \sim b
$$
 if  $a \equiv b \pmod{n}$ ."

Is  $\sim$  is an equivalence relation?

Check: we have  $a \equiv b \pmod{n}$  if and only if  $a - b = kn$  for some  $k \in \mathbb{Z}$ .

reflexivity:  $a - a = 0 = 0 \cdot n \checkmark$ 

"
$$
a \sim b
$$
 if  $a \equiv b \pmod{n}$ ."

Is  $\sim$  is an equivalence relation?

Check: we have  $a \equiv b \pmod{n}$  if and only if  $a - b = kn$  for some  $k \in \mathbb{Z}$ .

reflexivity:  $a - a = 0 = 0 \cdot n \checkmark$ symmetry:

"
$$
a \sim b
$$
 if  $a \equiv b \pmod{n}$ ."

Is  $\sim$  is an equivalence relation?

Check: we have  $a \equiv b \pmod{n}$  if and only if  $a - b = kn$  for some  $k \in \mathbb{Z}$ .

reflexivity:  $a - a = 0 = 0 \cdot n \checkmark$ symmetry: If  $a - b = kn$ 

"
$$
a \sim b
$$
 if  $a \equiv b \pmod{n}$ ."

Is  $\sim$  is an equivalence relation?

Check: we have  $a \equiv b \pmod{n}$  if and only if  $a - b = kn$  for some  $k \in \mathbb{Z}$ .

reflexivity: 
$$
a - a = 0 = 0 \cdot n \checkmark
$$
  
symmetry: If  $a - b = kn$ , then  $b - a = -kn = (-k)n$ .  $\checkmark$ 

"
$$
a \sim b
$$
 if  $a \equiv b \pmod{n}$ ."

Is  $\sim$  is an equivalence relation?

Check: we have  $a \equiv b \pmod{n}$  if and only if  $a - b = kn$  for some  $k \in \mathbb{Z}$ .

reflexivity:  $a - a = 0 = 0 \cdot n \checkmark$ symmetry: If  $a - b = kn$ , then  $b - a = -kn = (-k)n$ .  $\checkmark$ transitivity:

"
$$
a \sim b
$$
 if  $a \equiv b \pmod{n}$ ."

Is  $\sim$  is an equivalence relation?

Check: we have  $a \equiv b \pmod{n}$  if and only if  $a - b = kn$  for some  $k \in \mathbb{Z}$ .

"
$$
a \sim b
$$
 if  $a \equiv b \pmod{n}$ ."

Is  $\sim$  is an equivalence relation?

Check: we have  $a \equiv b \pmod{n}$  if and only if  $a - b = kn$  for some  $k \in \mathbb{Z}$ .

$$
a-c
$$

"
$$
a \sim b
$$
 if  $a \equiv b \pmod{n}$ ."

Is  $\sim$  is an equivalence relation?

Check: we have  $a \equiv b \pmod{n}$  if and only if  $a - b = kn$  for some  $k \in \mathbb{Z}$ .

$$
a - c = (a - b) + (b - c)
$$

"
$$
a \sim b
$$
 if  $a \equiv b \pmod{n}$ ."

Is  $\sim$  is an equivalence relation?

Check: we have  $a \equiv b \pmod{n}$  if and only if  $a - b = kn$  for some  $k \in \mathbb{Z}$ .

$$
a - c = (a - b) + (b - c) = kn + \ell n
$$

"
$$
a \sim b
$$
 if  $a \equiv b \pmod{n}$ ."

Is  $\sim$  is an equivalence relation?

Check: we have  $a \equiv b \pmod{n}$  if and only if  $a - b = kn$  for some  $k \in \mathbb{Z}$ .

$$
a - c = (a - b) + (b - c) = kn + \ell n = (k + \ell)n.\checkmark
$$

"
$$
a \sim b
$$
 if  $a \equiv b \pmod{n}$ ."

Is  $\sim$  is an equivalence relation?

Check: we have  $a \equiv b \pmod{n}$  if and only if  $a - b = kn$  for some  $k \in \mathbb{Z}$ .

reflexivity:  $a - a = 0 = 0 \cdot n \sqrt{ }$ symmetry: If  $a - b = kn$ , then  $b - a = -kn = (-k)n$ .  $\checkmark$ transitivity: If  $a - b = kn$  and  $b - c = kn$ , then

$$
a - c = (a - b) + (b - c) = kn + \ell n = (k + \ell)n.\checkmark
$$

Yes! This is an equivalence relation!

Let A be a set. Consider the relation on  $\mathcal{P}(A)$  by  $S \sim T$  if  $S \subseteq T$ 

Is  $\sim$  is an equivalence relation?

 $S \sim T$  if  $S \subset T$ 

Is  $\sim$  is an equivalence relation?

Check: This is reflexive and transitive, but not symmetric. So no, it is not an equivalence relation.

 $S \sim T$  if  $S \subset T$ 

Is  $\sim$  is an equivalence relation?

Check: This is reflexive and transitive, but not symmetric. So no, it is not an equivalence relation.

Is

$$
S\sim T \qquad \text{ if } \qquad S\subseteq T \text{ or } S\subseteq T
$$

an equivalence relation on  $P(A)$ ?

 $S \sim T$  if  $S \subset T$ 

Is  $\sim$  is an equivalence relation?

Check: This is reflexive and transitive, but not symmetric. So no, it is not an equivalence relation.

Is

$$
S\sim T\qquad\text{if}\qquad S\subseteq T\text{ or }S\subseteq T
$$

an equivalence relation on  $\mathcal{P}(A)$ ?

Check: This is reflexive and symmetric, but not transitive. So still no, it is not an equivalence relation.

 $S \sim T$  if  $S \subset T$ 

Is  $\sim$  is an equivalence relation?

Check: This is reflexive and transitive, but not symmetric. So no, it is not an equivalence relation.

Is

$$
S\sim T\qquad\text{if}\qquad S\subseteq T\text{ or }S\subseteq T
$$

an equivalence relation on  $\mathcal{P}(A)$ ?

Check: This is reflexive and symmetric, but not transitive. So still no, it is not an equivalence relation.

## Is

$$
S\sim T\qquad\text{ if }\qquad |S|=|T|
$$

an equivalence relation on  $\mathcal{P}(A)$ ?

 $S \sim T$  if  $S \subset T$ 

Is  $\sim$  is an equivalence relation?

Check: This is reflexive and transitive, but not symmetric. So no, it is not an equivalence relation.

Is

$$
S\sim T\qquad\text{if}\qquad S\subseteq T\text{ or }S\subseteq T
$$

an equivalence relation on  $\mathcal{P}(A)$ ?

Check: This is reflexive and symmetric, but not transitive. So still no, it is not an equivalence relation.

## Is

$$
S \sim T \qquad \text{if} \qquad |S| = |T|
$$

an equivalence relation on  $\mathcal{P}(A)$ ?

Read: Why reflexivity doesn't follow from symmetry and transitivity.

Example: Consider the equivalence relation on  $A = \{a, b, c\}$  given by

 $a \sim a$ ,  $b \sim b$ ,  $c \sim c$ ,  $a \sim c$ , and  $c \sim a$ .

Example: Consider the equivalence relation on  $A = \{a, b, c\}$  given by

 $a \sim a$ ,  $b \sim b$ ,  $c \sim c$ ,  $a \sim c$ , and  $c \sim a$ .

Then

 $[a]$ 

Example: Consider the equivalence relation on  $A = \{a, b, c\}$  given by

 $a \sim a$ ,  $b \sim b$ ,  $c \sim c$ ,  $a \sim c$ , and  $c \sim a$ .

$$
[a]=\{a,c\}
$$

Example: Consider the equivalence relation on  $A = \{a, b, c\}$  given by

 $a \sim a$ ,  $b \sim b$ ,  $c \sim c$ ,  $a \sim c$ , and  $c \sim a$ .

$$
\left[a\right]=\left\{a,c\right\}=\left[c\right]
$$

Example: Consider the equivalence relation on  $A = \{a, b, c\}$  given by

 $a \sim a$ ,  $b \sim b$ ,  $c \sim c$ ,  $a \sim c$ , and  $c \sim a$ .

$$
[a] = \{a, c\} = [c], \quad \text{and}
$$

$$
[b]
$$

Example: Consider the equivalence relation on  $A = \{a, b, c\}$  given by

 $a \sim a$ ,  $b \sim b$ ,  $c \sim c$ ,  $a \sim c$ , and  $c \sim a$ .

$$
[a] = \{a, c\} = [c], \quad \text{and}
$$

$$
[b] = \{b\}
$$

Example: Consider the equivalence relation on  $A = \{a, b, c\}$  given by

 $a \sim a$ ,  $b \sim b$ ,  $c \sim c$ ,  $a \sim c$ , and  $c \sim a$ .

Then

$$
[a] = \{a, c\} = [c], \quad \text{and}
$$

$$
[b] = \{b\}
$$

are the two equivalence classes in  $A$  (with respect to this relation).

(We say there are two, not three, since "the equivalence classes" refers to the sets themselves, not to the elements that generate them.)

"
$$
a \sim b
$$
 if  $a \equiv b \pmod{5}$ "

is an equivalence relation on  $\mathbb Z$ .

Let  $\sim$  be an equivalence relation on a set A, and let  $a \in A$ . The set of all elements  $b \in A$  such that  $a \sim b$  is called the equivalence class of a, denoted by  $[a]$ . Example: We showed that " $a \sim b$  if  $a \equiv b \pmod{5}$ " is an equivalence relation on  $\mathbb Z$ . Then  $[0]$ 

"
$$
a \sim b
$$
 if  $a \equiv b \pmod{5}$ "

is an equivalence relation on  $\mathbb Z$ . Then

 $[0] = \{5n \mid n \in \mathbb{Z}\} = 5\mathbb{Z}$ 

"
$$
a \sim b
$$
 if  $a \equiv b \pmod{5}$ "

is an equivalence relation on  $\mathbb Z$ . Then

 $[0] = \{5n \mid n \in \mathbb{Z}\} = 5\mathbb{Z}$  [1]

"
$$
a \sim b
$$
 if  $a \equiv b \pmod{5}$ "

is an equivalence relation on  $\mathbb Z$ . Then

 $\lceil 0 \rceil = \{ 5n \mid n \in \mathbb{Z} \} = 5\mathbb{Z}$   $\lceil 1 \rceil = \{ 5n + 1 \mid n \in \mathbb{Z} \} = 5\mathbb{Z} + 1$ 

is an equivalence relation on  $\mathbb Z$ . Then

 $\lceil 0 \rceil = \{ 5n \mid n \in \mathbb{Z} \} = 5\mathbb{Z}$   $\lceil 1 \rceil = \{ 5n + 1 \mid n \in \mathbb{Z} \} = 5\mathbb{Z} + 1$  $\lceil 2 \rceil$ 

"
$$
a \sim b
$$
 if  $a \equiv b \pmod{5}$ "

is an equivalence relation on  $\mathbb Z$ . Then

 $\lceil 0 \rceil = \{ 5n \mid n \in \mathbb{Z} \} = 5\mathbb{Z}$   $\lceil 1 \rceil = \{ 5n + 1 \mid n \in \mathbb{Z} \} = 5\mathbb{Z} + 1$  $\lceil 2 \rceil = \{ 5n + 2 \mid n \in \mathbb{Z} \} = 5\mathbb{Z} + 2$
"
$$
a \sim b
$$
 if  $a \equiv b \pmod{5}$ "

is an equivalence relation on  $\mathbb Z$ . Then

 $|0| = \{5n \mid n \in \mathbb{Z}\} = 5\mathbb{Z}$   $[1] = \{5n + 1 \mid n \in \mathbb{Z}\} = 5\mathbb{Z} + 1$  $\lceil 2 \rceil = \{ 5n + 2 \mid n \in \mathbb{Z} \} = 5\mathbb{Z} + 2$   $\lceil 3 \rceil = \{ 5n + 3 \mid n \in \mathbb{Z} \} = 5\mathbb{Z} + 3$ 

"
$$
a \sim b
$$
 if  $a \equiv b \pmod{5}$ "

is an equivalence relation on  $\mathbb Z$ . Then

$$
[0] = \{5n \mid n \in \mathbb{Z}\} = 5\mathbb{Z} \qquad [1] = \{5n+1 \mid n \in \mathbb{Z}\} = 5\mathbb{Z} + 1
$$

$$
[2] = \{5n+2 \mid n \in \mathbb{Z}\} = 5\mathbb{Z} + 2 \qquad [3] = \{5n+3 \mid n \in \mathbb{Z}\} = 5\mathbb{Z} + 3
$$

$$
[4] = \{5n+4 \mid n \in \mathbb{Z}\} = 5\mathbb{Z} + 4
$$

Example: We showed that

"
$$
a \sim b
$$
 if  $a \equiv b \pmod{5}$ "

is an equivalence relation on  $\mathbb Z$ . Then

 $|0| = \{5n \mid n \in \mathbb{Z}\} = 5\mathbb{Z}$   $|1| = \{5n + 1 \mid n \in \mathbb{Z}\} = 5\mathbb{Z} + 1$  $\lceil 2 \rceil = \{ 5n + 2 \mid n \in \mathbb{Z} \} = 5\mathbb{Z} + 2$   $\lceil 3 \rceil = \{ 5n + 3 \mid n \in \mathbb{Z} \} = 5\mathbb{Z} + 3$  $[4] = \{5n + 4 \mid n \in \mathbb{Z}\} = 5\mathbb{Z} + 4$  $[5] = \{5n + 5 \mid n \in \mathbb{Z}\}\$ 

Example: We showed that

"
$$
a \sim b
$$
 if  $a \equiv b \pmod{5}$ "

is an equivalence relation on  $\mathbb Z$ . Then

 $|0| = \{5n \mid n \in \mathbb{Z}\} = 5\mathbb{Z}$   $|1| = \{5n + 1 \mid n \in \mathbb{Z}\} = 5\mathbb{Z} + 1$  $\lceil 2 \rceil = \{ 5n + 2 \mid n \in \mathbb{Z} \} = 5\mathbb{Z} + 2$   $\lceil 3 \rceil = \{ 5n + 3 \mid n \in \mathbb{Z} \} = 5\mathbb{Z} + 3$  $[4] = \{5n + 4 \mid n \in \mathbb{Z}\} = 5\mathbb{Z} + 4$  $[5] = \{5n + 5 \mid n \in \mathbb{Z}\} = \{5m \mid m \in \mathbb{Z}\}\$ 

Example: We showed that

"
$$
a \sim b
$$
 if  $a \equiv b \pmod{5}$ "

is an equivalence relation on  $\mathbb Z$ . Then

 $|0| = \{5n \mid n \in \mathbb{Z}\} = 5\mathbb{Z}$   $|1| = \{5n + 1 \mid n \in \mathbb{Z}\} = 5\mathbb{Z} + 1$  $\lceil 2 \rceil = \{ 5n + 2 \mid n \in \mathbb{Z} \} = 5\mathbb{Z} + 2$   $\lceil 3 \rceil = \{ 5n + 3 \mid n \in \mathbb{Z} \} = 5\mathbb{Z} + 3$  $[4] = \{5n + 4 \mid n \in \mathbb{Z}\} = 5\mathbb{Z} + 4$  $\lceil 5 \rceil = \{ 5n + 5 \mid n \in \mathbb{Z} \} = \{ 5m \mid m \in \mathbb{Z} \} = \lceil 0 \rceil$ 

Example: We showed that

"
$$
a \sim b
$$
 if  $a \equiv b \pmod{5}$ "

is an equivalence relation on  $\mathbb Z$ . Then

 $|0| = \{5n \mid n \in \mathbb{Z}\} = 5\mathbb{Z}$   $[1] = \{5n + 1 \mid n \in \mathbb{Z}\} = 5\mathbb{Z} + 1$  $\lceil 2 \rceil = \{ 5n + 2 \mid n \in \mathbb{Z} \} = 5\mathbb{Z} + 2$   $\lceil 3 \rceil = \{ 5n + 3 \mid n \in \mathbb{Z} \} = 5\mathbb{Z} + 3$  $[4] = \{5n + 4 \mid n \in \mathbb{Z}\} = 5\mathbb{Z} + 4$  $\lceil 5 \rceil = \{ 5n + 5 \mid n \in \mathbb{Z} \} = \{ 5m \mid m \in \mathbb{Z} \} = \lceil 0 \rceil = \lceil -5 \rceil$ 

Example: We showed that

"
$$
a \sim b
$$
 if  $a \equiv b \pmod{5}$ "

is an equivalence relation on  $\mathbb Z$ . Then

 $|0| = \{5n \mid n \in \mathbb{Z}\} = 5\mathbb{Z}$   $|1| = \{5n + 1 \mid n \in \mathbb{Z}\} = 5\mathbb{Z} + 1$  $\lceil 2 \rceil = \{ 5n + 2 \mid n \in \mathbb{Z} \} = 5\mathbb{Z} + 2$   $\lceil 3 \rceil = \{ 5n + 3 \mid n \in \mathbb{Z} \} = 5\mathbb{Z} + 3$  $[4] = \{5n + 4 \mid n \in \mathbb{Z}\} = 5\mathbb{Z} + 4$ 

 $\lceil 5 \rceil = \{ 5n + 5 \mid n \in \mathbb{Z} \} = \{ 5m \mid m \in \mathbb{Z} \} = \lceil 0 \rceil = \lceil -5 \rceil = \lceil 10 \rceil = \cdots$ 

Example: We showed that

"
$$
a \sim b
$$
 if  $a \equiv b \pmod{5}$ "

is an equivalence relation on  $\mathbb Z$ . Then

 $|0| = \{5n \mid n \in \mathbb{Z}\} = 5\mathbb{Z}$   $|1| = \{5n + 1 \mid n \in \mathbb{Z}\} = 5\mathbb{Z} + 1$  $\lceil 2 \rceil = \{ 5n + 2 \mid n \in \mathbb{Z} \} = 5\mathbb{Z} + 2$   $\lceil 3 \rceil = \{ 5n + 3 \mid n \in \mathbb{Z} \} = 5\mathbb{Z} + 3$  $[4] = \{5n + 4 \mid n \in \mathbb{Z}\} = 5\mathbb{Z} + 4$  $\lceil 5 \rceil = \{ 5n + 5 \mid n \in \mathbb{Z} \} = \{ 5m \mid m \in \mathbb{Z} \} = \lceil 0 \rceil = \lceil -5 \rceil = \lceil 10 \rceil = \cdots$  $[6] = \{5n + 6 \mid n \in \mathbb{Z}\}\$ 

Example: We showed that

"
$$
a \sim b
$$
 if  $a \equiv b \pmod{5}$ "

is an equivalence relation on  $\mathbb Z$ . Then

 $|0| = \{5n \mid n \in \mathbb{Z}\} = 5\mathbb{Z}$   $|1| = \{5n + 1 \mid n \in \mathbb{Z}\} = 5\mathbb{Z} + 1$  $\lceil 2 \rceil = \{ 5n + 2 \mid n \in \mathbb{Z} \} = 5\mathbb{Z} + 2$   $\lceil 3 \rceil = \{ 5n + 3 \mid n \in \mathbb{Z} \} = 5\mathbb{Z} + 3$  $[4] = \{5n + 4 \mid n \in \mathbb{Z}\} = 5\mathbb{Z} + 4$  $\lceil 5 \rceil = \{ 5n + 5 \mid n \in \mathbb{Z} \} = \{ 5m \mid m \in \mathbb{Z} \} = \lceil 0 \rceil = \lceil -5 \rceil = \lceil 10 \rceil = \cdots$  $[6] = \{5n + 6 \mid n \in \mathbb{Z}\} = \{5m + 1 \mid m \in \mathbb{Z}\}\$ 

Example: We showed that

"
$$
a \sim b
$$
 if  $a \equiv b \pmod{5}$ "

is an equivalence relation on  $\mathbb Z$ . Then

 $|0| = \{5n \mid n \in \mathbb{Z}\} = 5\mathbb{Z}$   $|1| = \{5n + 1 \mid n \in \mathbb{Z}\} = 5\mathbb{Z} + 1$  $\lceil 2 \rceil = \{ 5n + 2 \mid n \in \mathbb{Z} \} = 5\mathbb{Z} + 2$   $\lceil 3 \rceil = \{ 5n + 3 \mid n \in \mathbb{Z} \} = 5\mathbb{Z} + 3$  $[4] = \{5n + 4 \mid n \in \mathbb{Z}\} = 5\mathbb{Z} + 4$  $\lceil 5 \rceil = \{ 5n + 5 \mid n \in \mathbb{Z} \} = \{ 5m \mid m \in \mathbb{Z} \} = \lceil 0 \rceil = \lceil -5 \rceil = \lceil 10 \rceil = \cdots$  $[6] = \{5n + 6 \mid n \in \mathbb{Z}\} = \{5m + 1 \mid m \in \mathbb{Z}\} = [1]$ 

Example: We showed that

"
$$
a \sim b
$$
 if  $a \equiv b \pmod{5}$ "

is an equivalence relation on  $\mathbb Z$ . Then

 $|0| = \{5n \mid n \in \mathbb{Z}\} = 5\mathbb{Z}$   $|1| = \{5n + 1 \mid n \in \mathbb{Z}\} = 5\mathbb{Z} + 1$  $\lceil 2 \rceil = \{ 5n + 2 \mid n \in \mathbb{Z} \} = 5\mathbb{Z} + 2$   $\lceil 3 \rceil = \{ 5n + 3 \mid n \in \mathbb{Z} \} = 5\mathbb{Z} + 3$  $[4] = \{5n + 4 \mid n \in \mathbb{Z}\} = 5\mathbb{Z} + 4$  $\lceil 5 \rceil = \{ 5n + 5 \mid n \in \mathbb{Z} \} = \{ 5m \mid m \in \mathbb{Z} \} = \lceil 0 \rceil = \lceil -5 \rceil = \lceil 10 \rceil = \cdots$  $[6] = \{5n + 6 \mid n \in \mathbb{Z}\} = \{5m + 1 \mid m \in \mathbb{Z}\} = [1] = [-4]$ 

Example: We showed that

"
$$
a \sim b
$$
 if  $a \equiv b \pmod{5}$ "

is an equivalence relation on  $\mathbb Z$ . Then

 $|0| = \{5n \mid n \in \mathbb{Z}\} = 5\mathbb{Z}$   $|1| = \{5n + 1 \mid n \in \mathbb{Z}\} = 5\mathbb{Z} + 1$  $\lceil 2 \rceil = \{ 5n + 2 \mid n \in \mathbb{Z} \} = 5\mathbb{Z} + 2$   $\lceil 3 \rceil = \{ 5n + 3 \mid n \in \mathbb{Z} \} = 5\mathbb{Z} + 3$  $[4] = \{5n + 4 \mid n \in \mathbb{Z}\} = 5\mathbb{Z} + 4$  $\lceil 5 \rceil = \{ 5n + 5 \mid n \in \mathbb{Z} \} = \{ 5m \mid m \in \mathbb{Z} \} = \lceil 0 \rceil = \lceil -5 \rceil = \lceil 10 \rceil = \cdots$  $\lceil 6 \rceil = \{ 5n + 6 \mid n \in \mathbb{Z} \} = \{ 5m + 1 \mid m \in \mathbb{Z} \} = \lceil 1 \rceil = \lceil -4 \rceil = \lceil 11 \rceil = \cdots$ 

Example: We showed that

"
$$
a \sim b
$$
 if  $a \equiv b \pmod{5}$ "

is an equivalence relation on  $\mathbb Z$ . Then

 $|0| = \{5n \mid n \in \mathbb{Z}\} = 5\mathbb{Z}$   $|1| = \{5n + 1 \mid n \in \mathbb{Z}\} = 5\mathbb{Z} + 1$  $\lceil 2 \rceil = \{ 5n + 2 \mid n \in \mathbb{Z} \} = 5\mathbb{Z} + 2$   $\lceil 3 \rceil = \{ 5n + 3 \mid n \in \mathbb{Z} \} = 5\mathbb{Z} + 3$  $[4] = \{5n + 4 \mid n \in \mathbb{Z}\} = 5\mathbb{Z} + 4$  $\lceil 5 \rceil = \{ 5n + 5 \mid n \in \mathbb{Z} \} = \{ 5m \mid m \in \mathbb{Z} \} = \lceil 0 \rceil = \lceil -5 \rceil = \lceil 10 \rceil = \cdots$  $\lceil 6 \rceil = \{ 5n + 6 \mid n \in \mathbb{Z} \} = \{ 5m + 1 \mid m \in \mathbb{Z} \} = \lceil 1 \rceil = \lceil -4 \rceil = \lceil 11 \rceil = \cdots$ . . .

In general, if  $x \in [y]$ , that means  $y \sim x$ .

Example: We showed that

"
$$
a \sim b
$$
 if  $a \equiv b \pmod{5}$ "

is an equivalence relation on  $\mathbb Z$ . Then

 $|0| = \{5n \mid n \in \mathbb{Z}\} = 5\mathbb{Z}$   $|1| = \{5n + 1 \mid n \in \mathbb{Z}\} = 5\mathbb{Z} + 1$  $\lceil 2 \rceil = \{ 5n + 2 \mid n \in \mathbb{Z} \} = 5\mathbb{Z} + 2$   $\lceil 3 \rceil = \{ 5n + 3 \mid n \in \mathbb{Z} \} = 5\mathbb{Z} + 3$  $[4] = \{5n + 4 \mid n \in \mathbb{Z}\} = 5\mathbb{Z} + 4$  $\lceil 5 \rceil = \{ 5n + 5 \mid n \in \mathbb{Z} \} = \{ 5m \mid m \in \mathbb{Z} \} = \lceil 0 \rceil = \lceil -5 \rceil = \lceil 10 \rceil = \cdots$  $\lceil 6 \rceil = \{ 5n + 6 \mid n \in \mathbb{Z} \} = \{ 5m + 1 \mid m \in \mathbb{Z} \} = \lceil 1 \rceil = \lceil -4 \rceil = \lceil 11 \rceil = \cdots$ . . .

In general, if  $x \in [y]$ , that means  $y \sim x$ . So  $x \sim y$ .

Example: We showed that

"
$$
a \sim b
$$
 if  $a \equiv b \pmod{5}$ "

is an equivalence relation on  $\mathbb Z$ . Then

 $|0| = \{5n \mid n \in \mathbb{Z}\} = 5\mathbb{Z}$   $|1| = \{5n + 1 \mid n \in \mathbb{Z}\} = 5\mathbb{Z} + 1$  $\lceil 2 \rceil = \{ 5n + 2 \mid n \in \mathbb{Z} \} = 5\mathbb{Z} + 2$   $\lceil 3 \rceil = \{ 5n + 3 \mid n \in \mathbb{Z} \} = 5\mathbb{Z} + 3$  $[4] = \{5n + 4 \mid n \in \mathbb{Z}\} = 5\mathbb{Z} + 4$  $\lceil 5 \rceil = \{ 5n + 5 \mid n \in \mathbb{Z} \} = \{ 5m \mid m \in \mathbb{Z} \} = \lceil 0 \rceil = \lceil -5 \rceil = \lceil 10 \rceil = \cdots$  $\lceil 6 \rceil = \{ 5n + 6 \mid n \in \mathbb{Z} \} = \{ 5m + 1 \mid m \in \mathbb{Z} \} = \lceil 1 \rceil = \lceil -4 \rceil = \lceil 11 \rceil = \cdots$ . . .

In general, if  $x \in [y]$ , that means  $y \sim x$ . So  $x \sim y$ . So  $y \in [x]$ .

Example: We showed that

"
$$
a \sim b
$$
 if  $a \equiv b \pmod{5}$ "

is an equivalence relation on  $\mathbb Z$ . Then

 $[0] = \{5n \mid n \in \mathbb{Z}\} = 5\mathbb{Z}$   $[1] = \{5n + 1 \mid n \in \mathbb{Z}\} = 5\mathbb{Z} + 1$  $\lceil 2 \rceil = \{ 5n + 2 \mid n \in \mathbb{Z} \} = 5\mathbb{Z} + 2$   $\lceil 3 \rceil = \{ 5n + 3 \mid n \in \mathbb{Z} \} = 5\mathbb{Z} + 3$  $[4] = \{5n + 4 \mid n \in \mathbb{Z}\} = 5\mathbb{Z} + 4$  $\lceil 5 \rceil = \{ 5n + 5 \mid n \in \mathbb{Z} \} = \{ 5m \mid m \in \mathbb{Z} \} = \lceil 0 \rceil = \lceil -5 \rceil = \lceil 10 \rceil = \cdots$  $\lceil 6 \rceil = \{ 5n + 6 \mid n \in \mathbb{Z} \} = \{ 5m + 1 \mid m \in \mathbb{Z} \} = \lceil 1 \rceil = \lceil -4 \rceil = \lceil 11 \rceil = \cdots$ . . .

In general, if  $x \in [y]$ , that means  $y \sim x$ . So  $x \sim y$ . So  $y \in [x]$ . Claim:  $x \in [y]$  if and only if  $[x] = [y]$ .

Example: We showed that

"
$$
a \sim b
$$
 if  $a \equiv b \pmod{5}$ "

is an equivalence relation on  $\mathbb Z$ . Then

 $|0| = \{5n \mid n \in \mathbb{Z}\} = 5\mathbb{Z}$   $|1| = \{5n + 1 \mid n \in \mathbb{Z}\} = 5\mathbb{Z} + 1$  $\lceil 2 \rceil = \{ 5n + 2 \mid n \in \mathbb{Z} \} = 5\mathbb{Z} + 2$   $\lceil 3 \rceil = \{ 5n + 3 \mid n \in \mathbb{Z} \} = 5\mathbb{Z} + 3$  $[4] = \{5n + 4 \mid n \in \mathbb{Z}\} = 5\mathbb{Z} + 4$  $\lceil 5 \rceil = \{ 5n + 5 \mid n \in \mathbb{Z} \} = \{ 5m \mid m \in \mathbb{Z} \} = \lceil 0 \rceil = \lceil -5 \rceil = \lceil 10 \rceil = \cdots$  $\lceil 6 \rceil = \{ 5n + 6 \mid n \in \mathbb{Z} \} = \{ 5m + 1 \mid m \in \mathbb{Z} \} = \lceil 1 \rceil = \lceil -4 \rceil = \lceil 11 \rceil = \cdots$ . . .

In general, if  $x \in [y]$ , that means  $y \sim x$ . So  $x \sim y$ . So  $y \in [x]$ . Claim:  $x \in [y]$  if and only if  $[x] = [y]$ .

We call any element  $a$  of a class  $C$  representative of  $C$  (since we can write  $C = [a]$  for any  $a \in C$ ).

1. the equivalence classes are subsets of  $A$ :

 $[a] \subseteq A$  for all  $a \in A$ ;

1. the equivalence classes are subsets of  $A$ :

 $[a] \subseteq A$  for all  $a \in A$ ;

2. any two equivalence classes are either equal or disjoint: for all  $a, b \in A$ , either  $[a] = [b]$  or  $[a] \cap [b] = \emptyset$ ;

1. the equivalence classes are subsets of  $A$ :

 $[a] \subseteq A$  for all  $a \in A$ ;

- 2. any two equivalence classes are either equal or disjoint: for all  $a, b \in A$ , either  $[a] = [b]$  or  $[a] \cap [b] = \emptyset$ ; and
- 3. the union of all the equivalence classes is all of  $A$ :

$$
A = \bigcup_{a \in A} [a].
$$

1. the equivalence classes are subsets of  $A$ :

 $[a] \subseteq A$  for all  $a \in A$ ;

- 2. any two equivalence classes are either equal or disjoint: for all  $a, b \in A$ , either  $[a] = [b]$  or  $[a] \cap [b] = \emptyset$ ; and
- 3. the union of all the equivalence classes is all of  $A$ :

$$
A = \bigcup_{a \in A} [a].
$$

We say that  $A$  is the disjoint union of equivalency classes, written  $A = \bigsqcup [a], \qquad \mathsf{AT}_\mathsf{E}\mathsf{X} \colon \mathsf{Sqcup} \mathsf{sqcup}$  $ac<sub>4</sub>$ 

1. the equivalence classes are subsets of  $A$ :

 $[a] \subseteq A$  for all  $a \in A$ ;

- 2. any two equivalence classes are either equal or disjoint: for all  $a, b \in A$ , either  $[a] = [b]$  or  $[a] \cap [b] = \emptyset$ ; and
- 3. the union of all the equivalence classes is all of  $A$ :

$$
A = \bigcup_{a \in A} [a].
$$

We say that  $A$  is the disjoint union of equivalency classes, written

$$
A = \bigsqcup_{a \in A} [a], \qquad \text{E}[X: \big\} \tag{2.24}
$$

For example, in our last example, there are exactly 5 equivalence classes:  $[0]$ ,  $[1]$ ,  $[2]$ ,  $[3]$ , and  $[4]$ .

1. the equivalence classes are subsets of  $A$ :

 $[a] \subseteq A$  for all  $a \in A$ ;

- 2. any two equivalence classes are either equal or disjoint: for all  $a, b \in A$ , either  $[a] = [b]$  or  $[a] \cap [b] = \emptyset$ ; and
- 3. the union of all the equivalence classes is all of  $A$ :

$$
A = \bigcup_{a \in A} [a].
$$

We say that  $A$  is the disjoint union of equivalency classes, written

$$
A = \bigsqcup_{a \in A} [a], \qquad \text{FT}_X: \big\{ \big\} \qquad \text{sqcup}, \qquad \text{sqcup} \}
$$

For example, in our last example, there are exactly 5 equivalence classes:  $[0]$ ,  $[1]$ ,  $[2]$ ,  $[3]$ , and  $[4]$ . Any other seemingly different class is actually one of these (for example,  $[5] = [0]$ ).

1. the equivalence classes are subsets of  $A$ :

 $[a] \subseteq A$  for all  $a \in A$ ;

- 2. any two equivalence classes are either equal or disjoint: for all  $a, b \in A$ , either  $[a] = [b]$  or  $[a] \cap [b] = \emptyset$ ; and
- 3. the union of all the equivalence classes is all of  $A$ :

$$
A = \bigcup_{a \in A} [a].
$$

We say that  $A$  is the disjoint union of equivalency classes, written

$$
A = \bigsqcup_{a \in A} [a], \qquad \text{FT}_X: \big\{ \big\} \subset \text{G} \quad \text{argmin} \quad \text{Tr}(A) = \sum_{a \in A} [a] \quad \text{Tr}(A) = \sum_{a \in A} [a] \quad \text{Tr}(A) = \sum_{a \in A
$$

For example, in our last example, there are exactly 5 equivalence classes:  $[0]$ ,  $[1]$ ,  $[2]$ ,  $[3]$ , and  $[4]$ . Any other seemingly different class is actually one of these (for example,  $[5] = [0]$ ). And  $[0] \cup [1] \cup [2] \cup [3] \cup [4] = \mathbb{Z}$ .

1. the equivalence classes are subsets of  $A$ :

 $[a] \subseteq A$  for all  $a \in A$ ;

- 2. any two equivalence classes are either equal or disjoint: for all  $a, b \in A$ , either  $[a] = [b]$  or  $[a] \cap [b] = \emptyset$ ; and
- 3. the union of all the equivalence classes is all of  $A$ :

$$
A = \bigcup_{a \in A} [a].
$$

We say that  $A$  is the disjoint union of equivalency classes, written

$$
A = \bigsqcup_{a \in A} [a], \qquad \text{FT}_X: \big\{ \big\} \subset \text{G} \quad \text{argmin} \quad \text{Tr}(A) = \sum_{a \in A} [a] \quad \text{Tr}(A) = \sum_{a \in A} [a] \quad \text{Tr}(A) = \sum_{a \in A
$$

For example, in our last example, there are exactly 5 equivalence classes:  $[0]$ ,  $[1]$ ,  $[2]$ ,  $[3]$ , and  $[4]$ . Any other seemingly different class is actually one of these (for example,  $[5] = [0]$ ). And  $[0] \cup [1] \cup [2] \cup [3] \cup [4] = \mathbb{Z}$ .

So 
$$
\boxed{\mathbb{Z} = [0] \sqcup [1] \sqcup [2] \sqcup [3] \sqcup [4]}
$$
.